## **Stiftung Regenbogen Arbeit Wohnen Kultur** Regenbogen Report

**TITELTHEMA ChatGPT**

**UNTERHALTUNG**

**REDAKTION**

**Flohmärkte**

**nueva**

Ausgabe Mai 2023

## IMPRESSUM

regenbogen-report 01-2023 Zeitungsprojekt der Stiftung Regenbogen Arbeit Wohnen Kultur, München

**Erscheinungsweise**

Regulär dreimal jährlich Auflage 400 Exemplare

#### **Redaktionsanschrift**

Stiftung Regenbogen Arbeit Wohnen Kultur Werinherstraße 45 81541 München report@stiftungregenbogen.de www.stiftungregenbogen.de

#### **Redaktionelle Mitarbeit**

Rita Flecke, Thomas Riek, Michaela Silkinat, Gert Stocker, Stephan Wimmer, Sabrina Wolf

**V.i.S.d.P.** Michaela Silkinat Werinherstraße 45 81541 München

**Satz** Rita Flecke

**Druck** Saxoprint, Dresden

#### **Bildnachweis**

Titelseite: 7718658 Alexandra Koch, Pixabay Ggfs "Interview", "Event", "Musiktipp": Kreativkolors, Freepik

Weitere gemäß Bildunterschriften

*Autorenbeiträge geben nicht unbedingt die Meinung der Redaktion wieder.*

## EDITORIAL

## Liebe Leserinnen und Leser

n dieser Ausgabe des RegenbogenReports nehmen wir Abschied von Steffen Leistner, der<br>uns im Redaktionsteam über viele Jahre begleitet hat und dabei stets mit Rat und Tat zur<br>Seite stand, und sicherlich wird er auch allen, n dieser Ausgabe des RegenbogenReports nehmen wir Abschied von Steffen Leistner, der uns im Redaktionsteam über viele Jahre begleitet hat und dabei stets mit Rat und Tat zur ge und verlässlicher Freund in Erinnerung bleiben.

Seine Empfehlungen zu einem Tagesausflug mit der Bahn zum Bodensee, die er vor über 14 Jahren im RegenbogenReport veröffentlichte, haben wir in dieser Ausgabe erneut abgedruckt.

Ein Jahr danach, im Januar 2010, erschien sein Beitrag über Stigmatisierungen, den wir ebenfalls in diese Ausgabe aufgenommen haben. Er soll an Steffen Leistners kritischen Denkansatz, seine bewusste Auseinandersetzung mit dem Zeitgeschehen und sein Bemühen um informative Aufklärung erinnern und erneut zur Reflexion anregen…

Erinnerung an Erlebnisse, Begegnungen und Ereignisse ist immer auch Erinnerung an Gefühle und Emotionen: Abschiede verursachen Trauer, die wir noch nach Jahren empfinden, Erinnerungen an gefährliche Situationen lassen uns die Angst nachspüren, aber zum Glück hinterlassen positive Erfahrungen ebenso ihre emotionalen Spuren und wir fühlen auch nach langer Zeit noch die Euphorie solcher Momente.

Unsere Erinnerung ist nie nur leidenschaftslose additive Reihung gemäß vorgegebener Parameter. Das ist anders bei den Hilfsmitteln, die wir uns schaffen - allen voran der "Künstlichen Intelligenz" (kurz KI), über die wir schon mehrfach berichtet haben und die auch in dieser Ausgabe wieder einen Schwerpunkt bildet: ChatGPT. Thomas Riek und Gert Stocker informieren über dieses virtuelle Chatprogramm, das erst durch KI möglich wurde. Thomas Riek berichtet von seinen ersten Chat-Erfahrungen mit ChatGPT und Gert Stocker vergleicht dessen Möglichkeiten mit denen des menschlichen neuronalen Systems.

Darüber hinaus erfahren Sie von Stephan Wimmer und Sabrina Wolf noch einiges Wissenswerte über die Geschichte des Flohmarktes allgemein und die Hofflohmärkte in den Münchener Stadtteilen (inklusive Termine) im Besonderen, erhalten Buch-, Back-, Event- und Musiktipps und Stephan Wimmer gibt einen ersten Einblick in das Projekt "nueva", über das in der nächsten Ausgabe noch ausführlicher berichtet werden wird.

Und nun wünscht Ihnen das Team RegenbogenReport wieder viel Lesespaß!

*Ihr Redaktionsteam*

# INHALT

- 02 **Impressum**
- 03 **Editorial**
- 

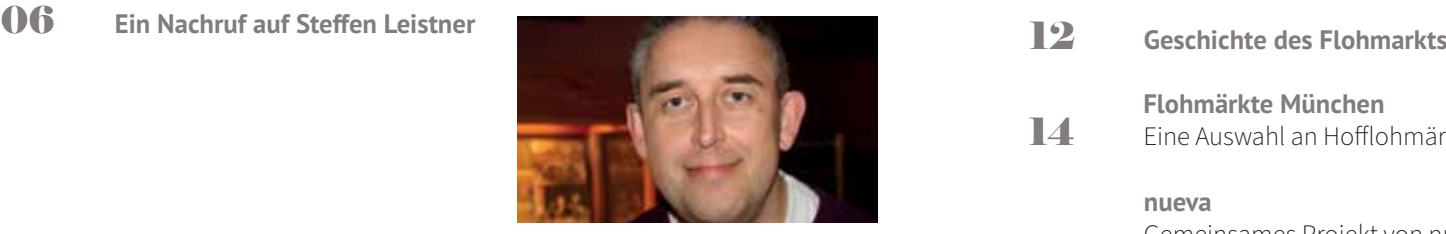

## Titelthemen

**ChatGPT**

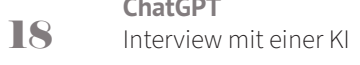

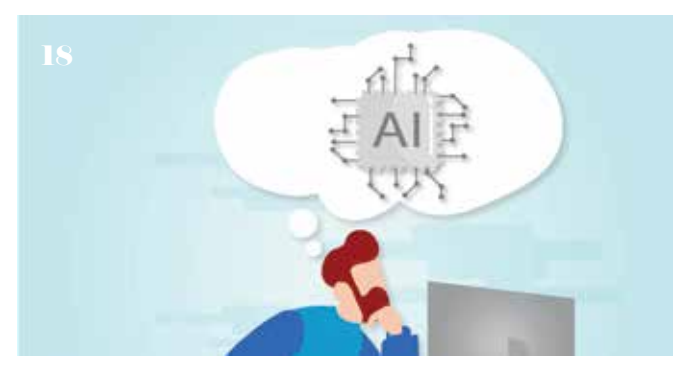

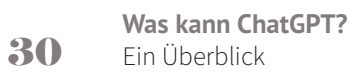

## aus unserer Redaktion

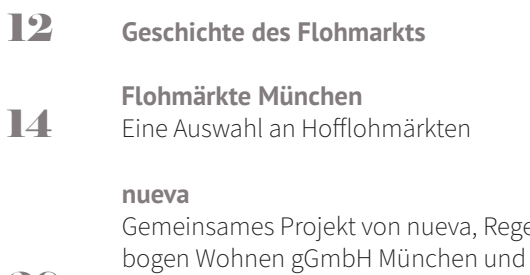

va, <mark>Regen-</mark><br>en und 28 FrauenTherapieZentrum e.V. München

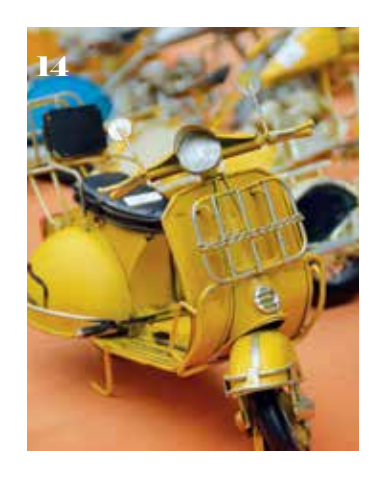

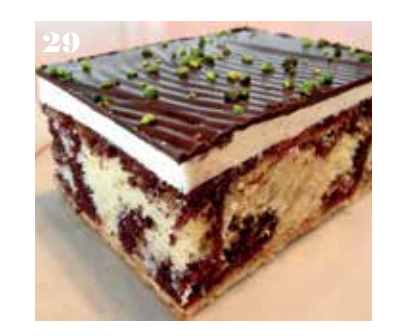

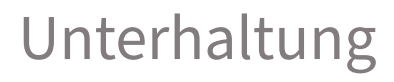

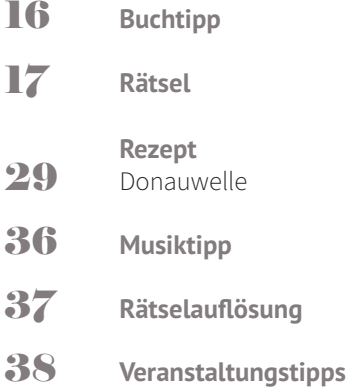

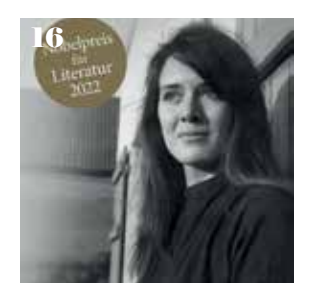

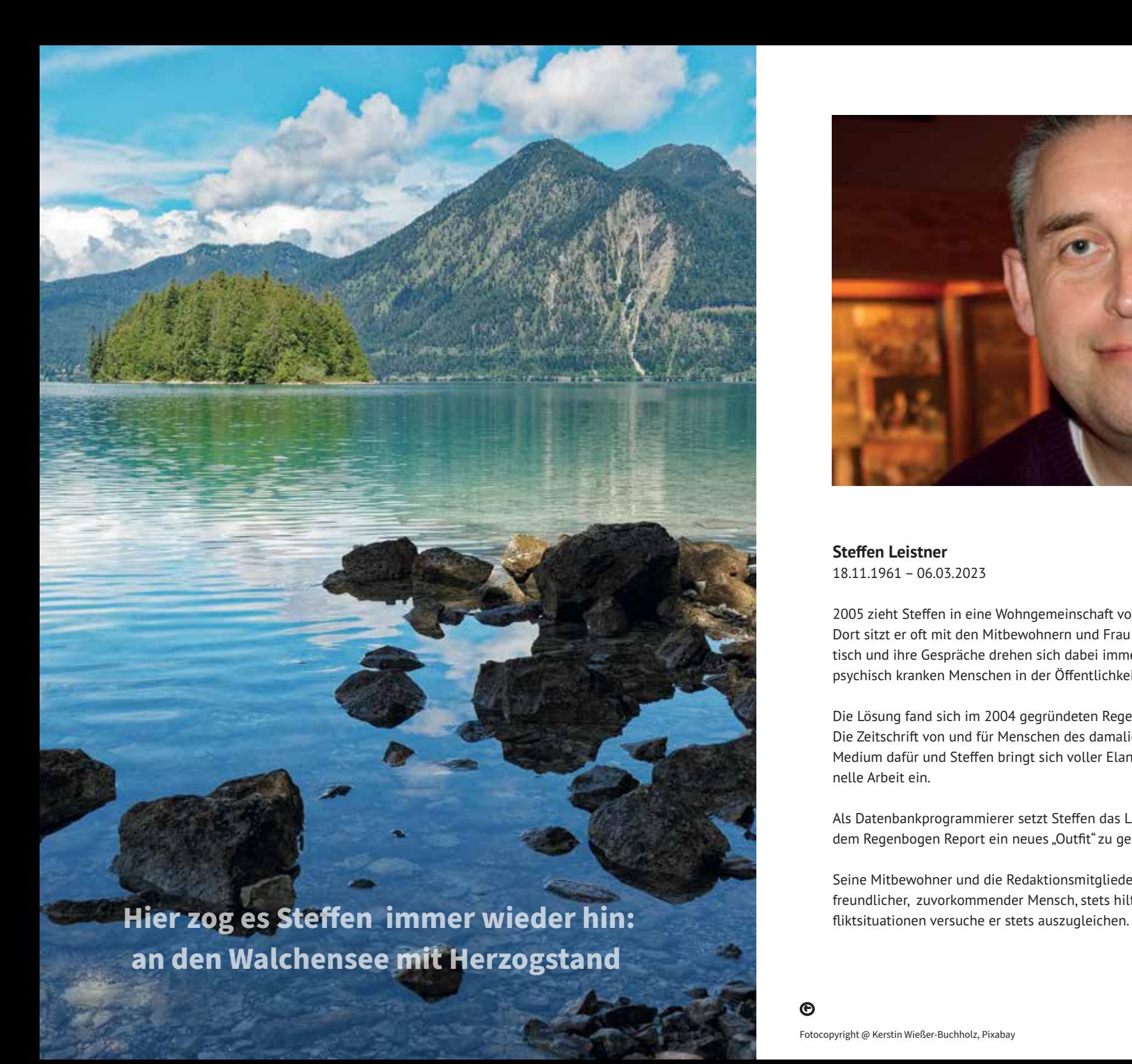

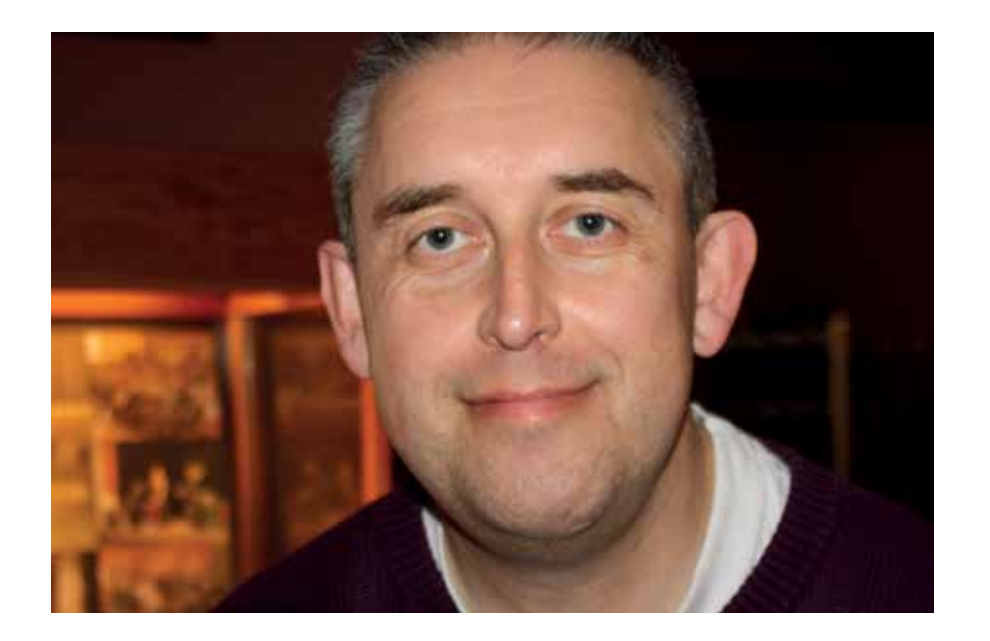

**Steffen Leistner**  18.11.1961 – 06.03.2023

2005 zieht Steffen in eine Wohngemeinschaft von Regenbogen Wohnen. Dort sitzt er oft mit den Mitbewohnern und Frau Wachter, der WG-Betreuerin, am Küchentisch und ihre Gespräche drehen sich dabei immer wieder um das Thema: "Wie können wir psychisch kranken Menschen in der Öffentlichkeit eine Stimme geben?".

Die Lösung fand sich im 2004 gegründeten Regenbogen Report:

Die Zeitschrift von und für Menschen des damaligen Vereins "Regenbogen" war das ideale Medium dafür und Steffen bringt sich voller Elan mit viel Wissen und Gespür für redaktionelle Arbeit ein.

Als Datenbankprogrammierer setzt Steffen das Layoutprogramm (QuarkXPress) ein, um dem Regenbogen Report ein neues "Outfit" zu geben.

Seine Mitbewohner und die Redaktionsmitglieder schätzen ihn sehr: Steffen sei ein kluger, freundlicher, zuvorkommender Mensch, stets hilfsbereit und offen für neue Wege. In Kon2007 zieht Steffen aus der Wohngemeinschaft in eine kleine eigene Wohnung und beginnt im Kleinen Theater Haar zu arbeiten. Souverän betreut er dort die Künstler, führt vollgepackt mit Witz und Wissen durchs Kleine Theater und entwickelt ein Kassen-/Bonsystem, welches den Ticketverkauf enorm erleichtert. Er ist Ansprechpartner für all die kleinen und großen Probleme, die in einem Kulturbetrieb so auftreten können und wirkt dabei meist ausgeglichen.

Unvergesslich auch seine Auftritte bei den Halloween-Touren in den leerstehenden Häusern und unterirdischen Gängen des KBOs in Haar. Die Ausarbeitung, Proben und Durchführung machen ihm unglaublich viel Freude und spiegeln einen fast komödiantischen Schauspieler.

Manchmal musste er "ausbrechen", dann war er fort, der Steffen. Meist konnte ihn Jürgen Michal wieder "auftreiben/einfangen": die Beiden hatten einen guten Draht zueinander.

Mit ihm in der Redaktion zusammen zu arbeiten bedeutete immer: Ein freundliches Miteinander, trockener Wissensstoff wurde von ihm mit viel Humor erträglich und sogar spannend erklärt, Interviews, Berichte, Statements akribisch geplant und gestaltet.

Schön war es: Steffen erklärte uns geduldig, wie Computerprogramme funktionieren, seit wann es den Dresdner Stollen gibt und warum es einen "Stollenkrieg" gab, wie mit wenig im Kühlschrank dennoch ein wunderbares Mahl zustande kommen kann … und wo es den besten Honig am Walchensee zu kaufen gibt. Das war auch sein Wohlfühlort, dort zog es ihn immer wieder hin: der Walchensee mit Herzogstand hatte es ihm angetan.

Als er sich dann etwas notgedrungen – Münchener Wohnungsnot – dazu entschied, nach Chemnitz zu ziehen, fuhr er an dem Wochenende vor seinem Umzug Anfang Dezember 2022 noch einmal eben dorthin: An den Walchensee. Auf dem Rückweg, im Zug ab Bad Tölz, ereilte ihn ein Herzinfarkt, von dessen Folgen sich Steffen nicht mehr erholen konnte.

Die Freunde Lars, Rolf und Susanne kümmerten sich: Sie besuchten Steffen, doch er wachte nicht mehr aus dem Koma auf und verstarb am 6. März 2023.

Sehr dankbar für die Zeit mit ihm nehmen wir Abschied von einem Menschen, der uns mit seinem freundlichen und humorvollen Wesen verzauberte, mit seinem Wissen beeindruckte und mit seiner Hilfsbereitschaft stets zur Seite stand.

**EIN NACHRUF VON MICHAELA SILKINAT**

#### Bahngeschichten: Ein Tagestrip zum Bodensee

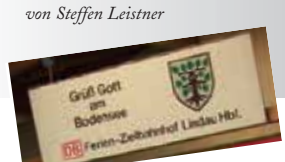

Bayernticket - funktioniert das? Nun, allzuspät bereits dutzende von sollte man nicht starten, wenn man am Ziel seines Booten den See Ausfluges Zeit zum Bummeln und Schauen haben bevölkern. Auch will. Daher funktioniert ein solcher Ausflug mit Skurriles ist dabei. dem Bayernticket auch nur am Wochenende oder an Feiertagen, wenn ebendieses Ticket bereits ab Weiter geht un-Mitternacht gilt.

Kurz nach sechs Uhr morgens fährt ein Regionalexpress nach Lindau und trifft dort kurz nach neun Uhr ein. Der Tag ist noch jung, das Wetter hervorragend und wir suchen uns ein Ziel, welches gut dicht bevölkerten Stränden und Uferpromenaden. mit dem Schiff zu erreichen ist. Auch hier gibt es Dann grüßt uns das prachtvolle Panorama von ermäßigte Kombitickets, welche auch für andere Meesburg. Verkehrsmittel gelten, sodaß man neben der Bodenseeschifffahrt auch Busse und Bahnen Der obligatorische Stadtbummel durch die romannutzen kann. Aber aufgepaßt: Die Bodenseeregion ist in mehrere Verkehrs-

zonen eingeteilt und es lohnt sich, genau hinzuschauen, welche dieser Zonen man überhaupt nutzen will.

Wir entscheiden uns für das Ziel Meersburg. Die Burg (siehe Bild links), die der

Stadt am Bodensee ihren Namen gab, gehört zu dessen Wahrzeichen. Eine Besichtigung der Burg und ein Stadtbummel soll unseren Ausflug krönen. Also ab aufs Schiff und das Sonnendeck geentert. Aber Vorsicht - schnell kann man sich im kühlen Am Nachmittag machen wir uns dann auf den Fahrtwind einen Sonnebrand holen! Der Lindauer Hafen verabschiedet uns standesgemäß mit dem bayrischen Löwen. Dann geht es hinaus auf den

Ein Tages-See und während sich die letzten morgendlichen ausflug zum Bodensee mit dem Dunstschleier auflösen stellen wir verblüfft fest, daß

sere Fahrt über Friedrichshafen nach Meersburg, vorbei an trotz des frühen Vormittages schon

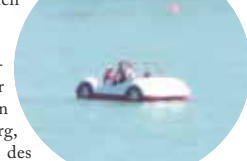

tische, verwinkelte Altstadt endet am Eingang der Burg. Nach Entrichtung des »Burgzolls« erleben wir<sup>o</sup> eine interessante und

abwechslungsreiche Führung durch die auch heute noch in Privatbesitz befindliche und bewohnte Burg. Aus dem F ensterdes Tur-mes biete sich ein grandioser Blick Richtung Blumeninsel Mainau.

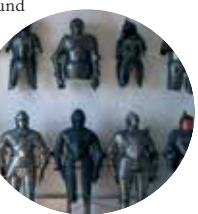

Nun ist es Zeit für ein Mittagsessen und eine Verschnaufpause. Zur Abwechslung schauen wir jetzt an der Uferpromenade anderen Besuchern beim Erkunden der Stadt zu.

Rückweg nach Lindau, diesmal mit Bus und Bahn am Bodenseeufer entlang.

\*\*\*

regenbogen-report 01/09 31

#### **DIES IST DER ORIGINALARTIKEL AUS DEM JAHR 2009**

#### Stigmatisierung - keine Randerscheinung *von Steffen Leistner*

Es war ein Schock für die junge Frau, als sie ihre Bewerbungsunterlagen zurückerhielt. Neben einem freundlich formulierten Absageschreiben fand sie eine sicherlich ungewollt hinterlassene Notiz auf ihrem Lebenslauf. Ein Wort nur, aber ebenso sicherlich der wahre Grund für die Absage: »Ossi«. Nachdem sie ihren Schock überwunden hatte, klagte die Frau vor dem Stuttgarter Arbeitsgericht auf Gleichbehandlung. Die Richter mussten nun also feststellen, ob »Ossis« eine eigene Ethnie sind, dann wäre der Gleichbehandlungsgrundsatz rechtlich anwendbar. Die verklagte Firma nennt den Vorgang »unglücklich«.

Ich stieß auf diese Begebenheit bei meinen Recherchen zum aktuellen Heftthema »Stigmatisierung«. Ein Thema, dass es in sich hat, wie unser gesamtes Redaktionsteam feststellen musste. Selten haben sich die Vorarbeiten zu einem Thema so schwierig gestaltet. Ausgehend von der Stigmatisierung psychisch behinderter Menschen mussten wir sehr schnell feststellen, dass Stigmatisierungen in unserer Gesellschaft allgegenwärtig sind.

Politik und Massenmedien geben schlechte Beispiele: So wurde zum Beispiel die Studie »Gesellschaft im Reformprozess« der Friedrich-Ebert-Stiftung, in der übrigens der Begriff »Neue Unterschicht« kein einziges Mal vorkommt, schon vor der Veröffentlichung als »Unterschichtsstudie« bezeichnet. Oder der wissenschaftlich exakte Begiff »Prekariat« für ungeschützt Arbeitende und Arbeitslose; er wurde und wird in den Massenmedien oft in die Nähe des Asozialen gerückt. Welches Gefühl haben Sie mittlerweile als Leser,wenn Sie das Wort »Prekariat« lesen?

Stigmatisierung eines Menschen oder einer Gruppe von Menschen ist mehr als die Anwendung blanker Vorurteile. Wir mussten bei unserer Arbeit an diesem Thema feststellen, dass, - bewußt oder unbewußt-, jeder von uns stigmatisierende

Denkweisen an den Tag legt.In unserer schnelllebigen, von Informationen über Mitmenschen geprägten Leistungsgesellschaft entwickeln wir unbewußt Denkmechanismen, die uns im täglichen Leben Vorteile vor anderen verschaffen sollen. Sind nun Stigmata und Vorurteile alleiniges Ergebnis unseres Konkurrenzdenkens?

Um diesem Thema näher zu kommen, betrachten wir die Geschichte. Zunächst einmal kennen wir aus der christlichen Geschichte die Wundmale Jesu als Stigmata. Im Rahmen der christlichen Lehre gilt so das Stigma als Zeichen göttlicher Gnade. Das Wort Stigma selbst kommt aus dem Griechischen und bedeutete dort *»Verweis auf körperliche Zeichen, welche dazu bestimmt waren, Ungewöhnliches oder Schlechtes über den moralischen Zustand des Stigmatisierten zu offenbaren.«*[1] Durch eine rituelle Handlung wurde damals ein Mensch über das Stigma (Brandmal, Schnittwunde) als »unreine, zu meidende Person« gekennzeichnet. Stigmata sollten also in der Vergangenheit Menschen in der Öffentlichkeit ächten. Bis in die Neuzeit hinein wurde zum Beispiel Delinquenten, die ihre Ehre verloren hatten, ein Ohr abgeschnitten. Bis heute kennt man derartige Strafen noch im Rechtskreis der Sharia, wo für einen Dieb das Abschlagen einer Hand als Strafe vorgesehen ist.

In unserer Zeit sind Stigmata in der Regel unsichtbar, vollziehen sich durch belegen Anderer mit Vorurteilen oder das Einstufen in sogenannte Randgruppen. Daraus ergibt sich für die Betroffenen oftmals ein Teufelskreis, in dem Stigmatisierung zu Ausgrenzung führt.

Die Gründe für stigmatisierende Denkweisen sind vielfältig. Ervin Goffman führt diese Gründe in seinem Standardwerk über Stigmatisierung<sup>[1]</sup> in einer Regel zusammen: nicht erfüllte Normerwartungen führen zur Stigmatisierung von Personen und Gruppen.

regenbogen-report 01•10 7

Nun begegnen uns in unserer modernen Gesellschaft »Normbrüche« überall im täglichen Leben. Selten sind sie wirkliche »Brüche« im Sinne von gewolltem Verletzen gesellschaftlicher Normen, meist sind sie vielmehr Abweichungen, die durch die Abstammung, die persönliche Entwicklung im Kontext mit dem sozialen Umfeld oder durch andere Einwirkungen entstehen und vom Einzelnen oftmals nur bedingt beeinflußt werden können.

Angefangen bei der Herkunft eines Menschen, seiner Zugehörigkeit zu einer bestimmten Religion, seiner sexuellen Orientierung, bis hin zu seiner sozialen Situation, - auch Armut ist mittlerweile ein Stigma -, all dies sind Umstände, die uns dazu verführen, Menschen in Gruppen einzuordnen, denen wir dann oft negative Vorurteile entgegen bringen. Weitaus weniger subtil funktioniert das bei offen sichtbaren »Normabweichungen«. Geistig oder körperlich behinderte Menschen, Menschen mit psychischen Erkrankungen oder sichtbaren Krankheitssymptomen, aber auch Obdachlose werden von uns oftmals »auf den ersten Blick« abgestempelt, stigmatisiert.

Seit einiger Zeit werden die Prozesse, die zur Stigmatisierung führen, systematisch erforscht. Man unterscheidet dabei zwischen Stigmatisierung auf gesellschaftlicher und auf individueller Ebene. Die Autoren von [2] schreiben dazu:

»Als Verfahren zur Feststellung von Stigmatisierungen hat sich die Messung der erwünschten *sozialen Distanz* als häufig angewandte Methode bewährt: Die untersuchten Personen werden danach befragt, ob sie jemanden mit dem spezifischen Stigmatisierungsmerkmal (zum Beispiel einer psychischen Erkrankung) als Mieter, Nachbarn oder Babysitter akzeptieren würden. Vertiefend wird gefragt, ob die befragte Person in eine Familie einheiraten würde, in der Menschen mit dem spezifischen Stigmatisierungsmerkmal leben, oder ob die untersuchte Person solche Menschen in ihren sozialen Kreis aufnehmen würde oder als Mitarbeiter empfehlen würde. [...]

Vergleichende Untersuchungen über die Stigmatisierung psychisch Kranker in Nigeria und Deutschland ergaben, dass Stigmatisierungen in Deutschland wesentlich seltener zu erwarten sind

als in Nigeria, was auf den besseren Informationsstand über diese Krankheiten in Deutschland zurückzuführen sein könnte. Andererseits weisen Untersuchungsergebnisse einer Züricher Forschungsgruppe darauf hin, dass sich auch die besonders gut über die Sachverhalte informierten Fachleute in ihrem Antwortverhalten bezüglich sozialer Distanz kaum von der Durchschnittsbevölkerung unterscheiden. Diese Ergebnisse haben kritische Fragen nach dem Rollenbild und der Funktion von Psychiatern in der Verhütung und Bekämpfung von Stigmatisierungen psychisch Kranker bestärkt.«

Hier schließt sich ein unguter Kreis. Nicht nur unter Fachleuten, - gerade im Bereich der Psychiatrie -, selbst unter Betroffenen prägen Vorurteile das Verhalten anderen Betroffenen gegenüber. Das nebenstehende Bild zeigt psychische Erkrankun-gen und ihre Wahrnehmung, speziell bei Psychiatrieerfahrenen.

Der Autor Souldat hat sich auf den Seiten 10 und 11 mit weiteren »klassischen« Vorurteilen in Gedichtform auseinandergesetzt. Einen anonymen Erfahrungsbericht eines Betroffenen lesen Sie auf Seite 14. Das Thema »Stigmatisierung« behandelt auch Christine Numberger in ihrem Beitrag auf Seite 31. Auf Seite 30 hat sich Franz Wild Gedanken zum Thema »sozialer Abstieg« in Gedichtform gemacht.

Sie sehen, liebe Leser, dieses Thema hat unsere Redaktion intensiv beschäftigt. Wir haben dabei gelernt, dass auch wir nicht frei von stigmatisierenden Gedanken sind.Aber auch das mit diesen Gedankengängen verbundene Unrecht Anderen gegenüber ist uns schmerzhaft bewußt geworden.Wir hoffen, mit diesem Heft einen Beitrag zur Auseinandersetzung mit diesem Thema zu leisten.

#### Quellnachweis:

[1] *Erving Goffman, Stigma, Notes on the Management of Spoiled Identity, New York 1963*

[2] *A. O. Adewuya u. a., Social distance towards people with mental illness amongst Nigerian university students, in: Soc. Psychiatry Psychiatr. Epidemiol., Jg. 40, 2005 sowie Wikipedia.org*

8 regenbogen-report 01•10

#### **DIES IST DER ORIGINALARTIKEL AUS DEM JAHR 2010**

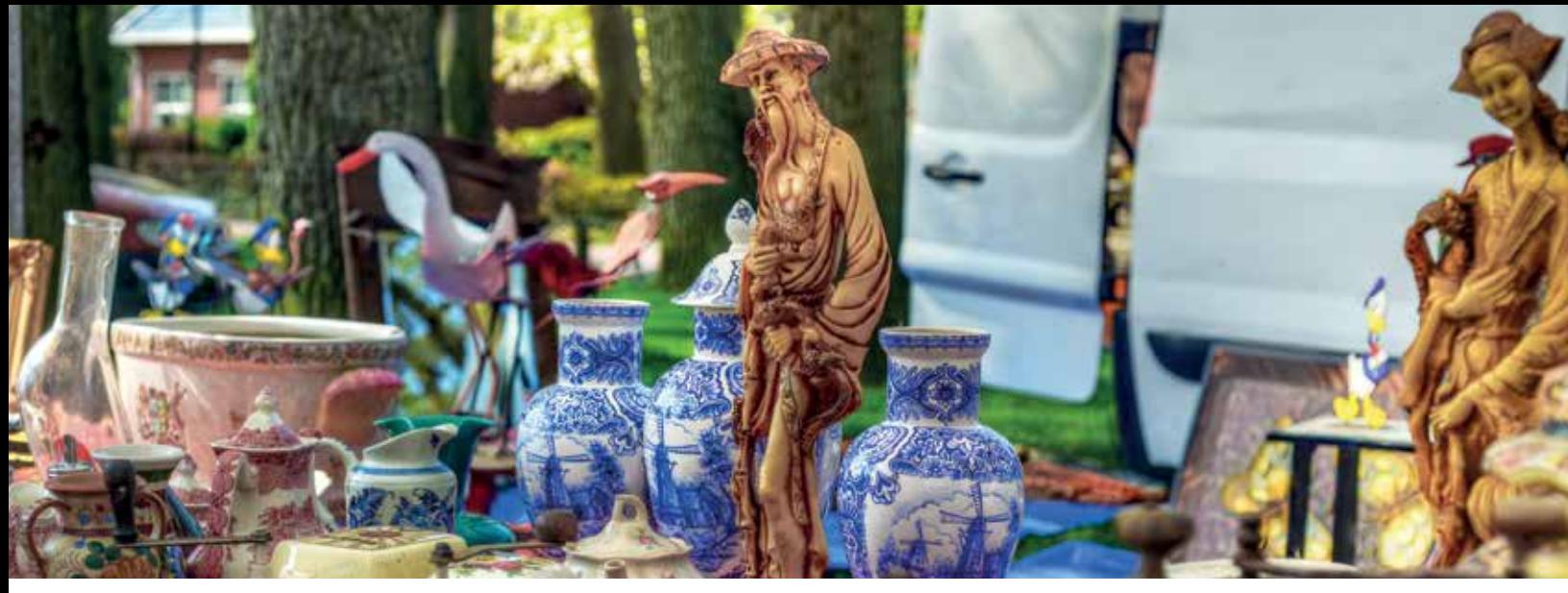

 $\odot$ 

Fotocopyright @ Peter Skitterians, Pixabay

## Geschichte des Flohmarkts<br>Bereits seit dem späten Mittelalter ver-<br>den Straßen von Paris die alte getragene

**VON STEPHAN WIMMER**

Flohmärkte sind in der Gegenwart eigentlich allen ein Begriff und mit ausreichend Geduld lässt sich dort nahezu alles finden, was das Herz begehrt. Nur woher kommt die Bezeichnung "Flohmarkt" ursprünglich und wie wird ihre Entstehung in Fachkreisen begriffen? Wir haben nachgeschaut und sind auf zwei Erklärungsansätze gestoßen.

Einer gängigen Ansicht zufolge stammt der Begriff aus dem Französischen. Dort werden die Second-Hand-Märkte "marché aux puces" genannt, was so viel heißt wie Markt mit Flöhen und damit der deutschen Entlehnung sehr nahekommt.

Θ Fotocopyright @ Johannes Westermann, Pixabay

⊕

Fotocopyright @ SweetMellowChill, Pixabay

 $b$ kauften dort Lumpenhändlerinnen in den Straßen von Paris die alte getragene Kleidung der wohlsituierten Bürgerschicht an die ärmere Bevölkerungsschicht weiter. Da es damals um die hygienischen Standards nicht zum Besten bestellt war, konnte im Zuge dieses vorwiegend von Tür zu Tür stattfindenden Handels ein Floh leicht und barrierefrei seinen Besitzer wechseln. Als es gegen Ende des 19. Jahrhunderts zu einer besonders ausufernden Flohplage kam, wurden die Lumpenhändler kurzerhand an den nördlichen Rand von Paris verbannt, wo schließlich um 1890 der erste "Flohmarkt" stattfand. Dort, in Saint-Ouensur-Seine, befindet sich noch heute einer der größten Flohmärkte weltweit.

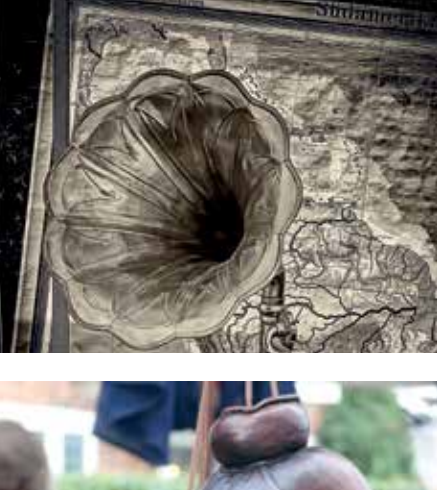

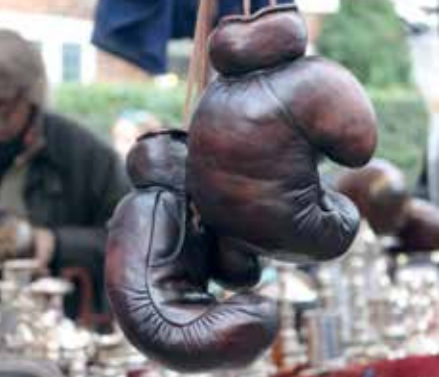

Einer konkurrierenden Überlieferung zufolge, soll um 1880 ein unbekannter Mann angesichts des bunt durcheinandergewürfelten Trödels und der vielen Menschen in den Pariser Gassen gerufen haben, das sähe ja aus wie auf dem Markt der Flöhe. Folgt man dieser Erzählung, dann entstanden die ersten Vorläufer von Flohmärkten, weil Trödler nachts in den Straßen unterwegs waren, um nach alten aussortierten Dingen zu suchen, die andere nicht mehr haben wollten. Im Laufe der Zeit boten sie ihre Waren dann zunehmend an festen Plätzen an, bis ihnen der Bürgermeister von Saint-Quen auch offiziell einen festen Ort zuwies, an dem sich Trödler und Interessierte begegnen und handeln konnten.

Quellen:

https://www.planet-wissen.de/kultur/sammeln/flohmaerkte/pwiegeschichtederflohmaerkte100.html, https://www.youtube.com/watch?v=ADDlGjkeno8, https://kinder.wdr.de/tv/wissen-macht-ah/bibliothek/kuriosah/sprache/bibliothek-warum-heisst-esflohmarkt-100.html

# Flohmärkte München

Eine Auswahl an Hofflohmärkten in München

#### **VON SABRINA WOLF**

Die Hofflohmärkte in München erstrecken sich insgesamt über einen Zeitraum vom 29. April bis zum 21.Oktober. Jedes Stadtviertel in München veranstaltet einmal im Jahr einen Hofflohmarkt diese finden zum Großteil samstags von 10.00- 16.00 Uhr, oder aber auch an Freitagen oder Sonntagen statt. Auf den Gehwegen oder auch in den Hinterhöfen der teilnehmenden Häuser können Besucher\*innen bummeln und gleichzeitig die Stadt München besser kennenlernen. Viele Aussteller\*innen bieten Kaffee und Kuchen an und auch wenn man nicht fündig wird, hat man dennoch einen schönen Spaziergang durch ein Stadtviertel Münchens unternommen. Auf der Website https:// www.hofflohmaerkte.de/muenchen/ gibt es eine Übersicht über alle Hofflohmärkte in den jeweiligen Vierteln, sowie Übersichtspläne welche Häuser in den Vierteln mitmachen.

#### **Flohmarkt in der Parkharfe des Olympiaparks**

Der Flohmarkt in der Parkharfe des Olympiaparks findet ganzjährig jeden Freitag und Samstag statt (nicht an Feiertagen oder bei Groß-Veranstaltungen im Olympiapark). Die Öffnungszeiten sind immer von 7.00-16.00 Uhr. Auf https://www.muenchen.de/veranstaltungen/freizeit/flohmaerkte/flohmarkt-im-olympiapark finden sich alle weiteren Informationen. Dort werden auch die Tage, an denen der Flohmarkt nicht stattfindet, bekanntgegeben.

#### 66

*Wer jetzt Lust bekommen hat auf noch mehr Flohmärkte, der findet alle Märkte in und um München auf https://events.inmuenchen.de/region/flohmaerkte/.*

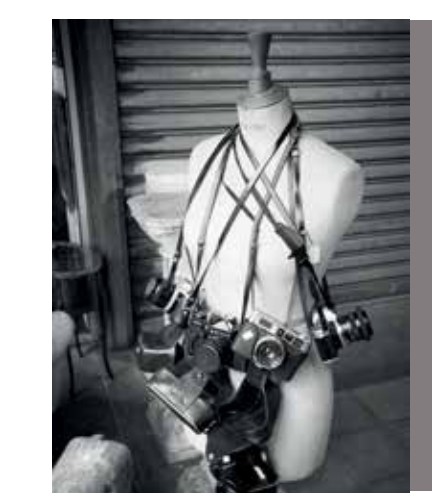

 $\odot$ Fotocopyright @ Gerhard Bögner, Pixabay

Fotocopyright @ Alois Wohlfahrt, Pixabay

 $\bigcirc$ 

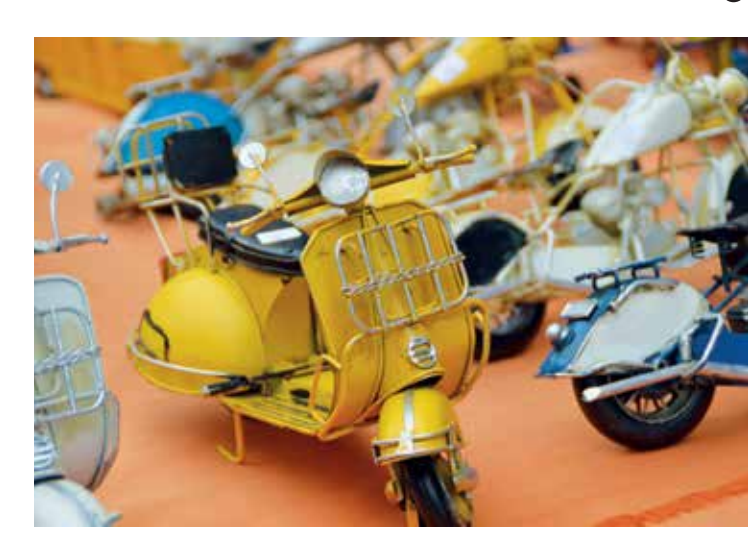

# Eine kleine Auswahl

29. April Hofflohmärkte Westend 10.00-16.00 Uhr 13. Mai Hofflohmärkte Sendling 10.00-16.00 Uhr 12.Mai Hofflohmärkte Thalkirchen 17.00-22.00 Uhr 3. Juni Hofflohmärkte Milbertshofen 10.00-16.00 Uhr 17. Juni Hofflohmärkte Maxvorstadt 10.00-16.00 Uhr 23.Juni Hofflohmärkte Bogenhausen 17.00-22.00 Uhr 24. Juni Hofflohmärkte Haidhausen 10.00-16.00 Uhr

#### **Antik- & Flohmarkt Daglfing auf der Trabrennbahn München Daglfing**

Ein weiterer Flohmarkt der ganzjährig jeden Freitag (7.00-15.00 Uhr) und Samstag (6.00-16.00 Uhr) stattfindet, ist der Antik-& Flohmarkt Daglfing. Hier werden Antiquitäten aber auch eine große Auswahl an Kinderund Babykleidung sowie Essen und Trinken angeboten. An Feiertagen wird kein Flohmarkt veranstaltet.

#### **Midnightbazar Night Market im Backstage Kulturzentrum**

Samstag, den 13. Mai und Samstag den 27. Mai im Backstage. Eintritt 4 Euro

Wer sonst immer auf den letzten Drücker beim Flohmarkt ankommt, genau dann wenn die besten Deals schon alle weg sind, einfach nur weil früh aufstehen am Wochenende nicht dein Ding ist, für den ist der Nachtflohmarkt im Backstage genau das Richtige. Denn hier beginnt der Flohmarkt erst um 17.00 Uhr und dauert bis 23.55 Uhr.

Der Midnightbazar ist nicht nur ein Flohmarkt, es gibt dort auch einen Biergarten sowie gute Musik und Food Trucks. Also auch, wenn man nichts zum Anziehen findet, lohnt sich ein Besuch bestimmt.

# **GEHIRNTRAINING** GEHIRNTRAINING

#### In welche Richtung dreht sich das große blaue Zahnrad? A oder B

**VON STEPHAN WIMMER**

BUCHTIPP

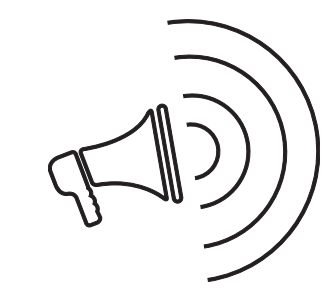

#### **Annie Ernaux** Die Jahre

Gebundene Ausgabe: 257 Seiten Verlag: Suhrkamp Verlag (16. Dezember 2017) Sprache: Deutsch ISBN 3518225022 Preis € 22,00

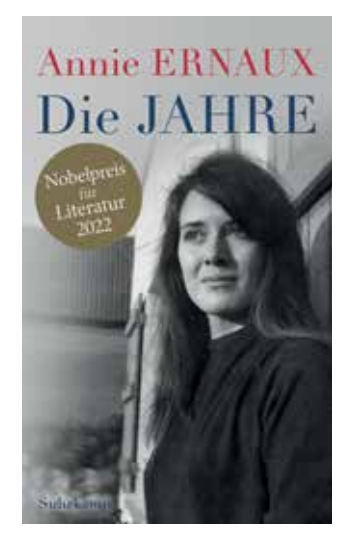

Kindheit in der Nachkriegszeit, Algerien-Kkrise, die Karriere an der Universität, das Schreiben, eine prekäre Ehe, die Mutterschaft, de Gaulle, das Jahr 1968, Krankheiten und Verluste, die sogenannte Emanzipation der Frau, Frankreich unter Mitterrand, die Folgen der Globalisierung, die uneingelösten Verheißungen der Nullerjahre, das eigene Altern.

 $A$ nhand von Fotografien, Erinnerungen und<br>Aufzeichnungen, von Wörtern, Melodien und Gegenständen vergegenwärtigt Annie Ernaux die Jahre, die vergangen sind. Und dabei schreibt sie ihr Leben – unser Leben, das Leben – in eine völlig neuartige Erzählform ein: »Annie Ernaux ist die Königin der neuen autobiographischen Literatur.« Die Zeit

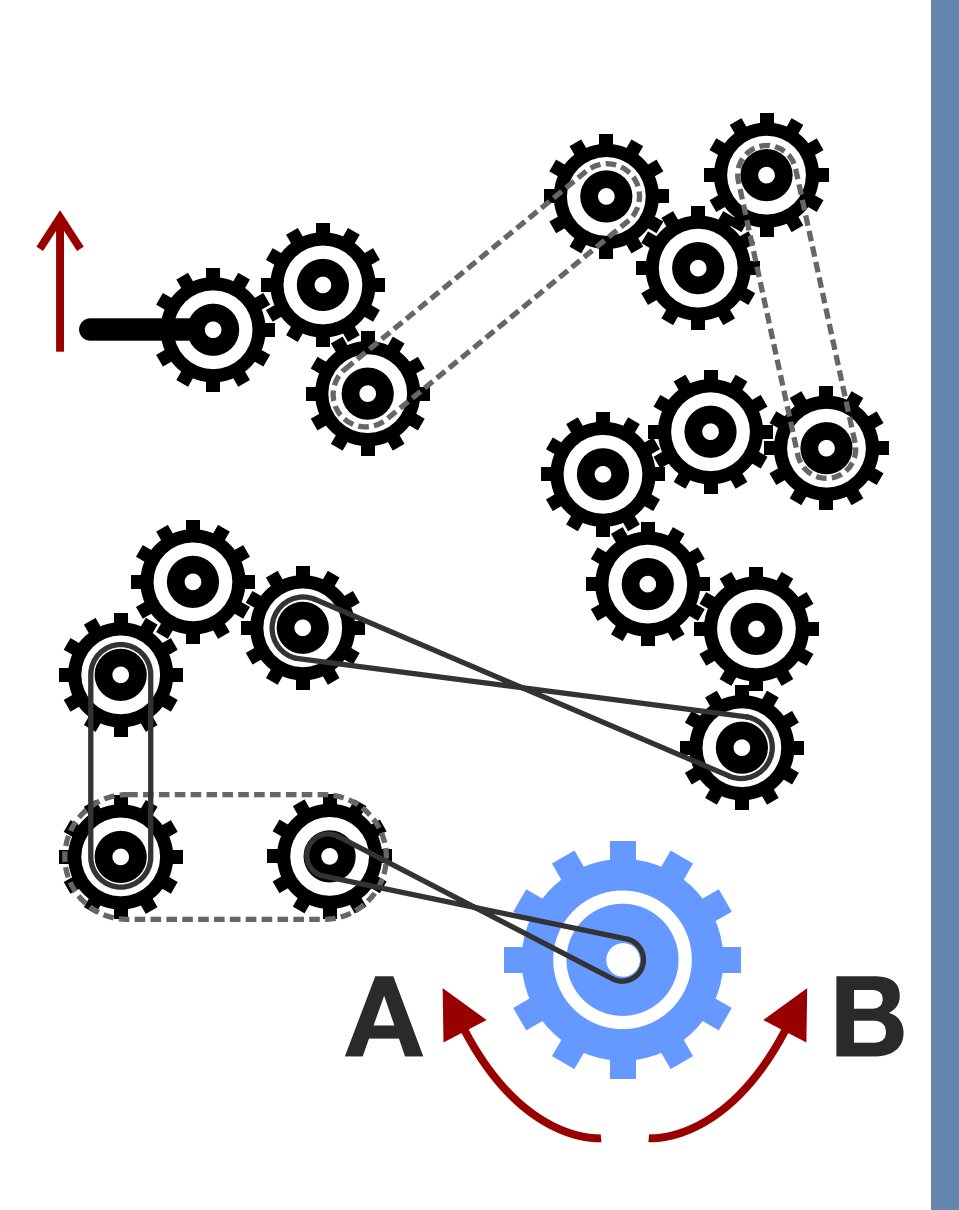

Auflösung auf Seite 37

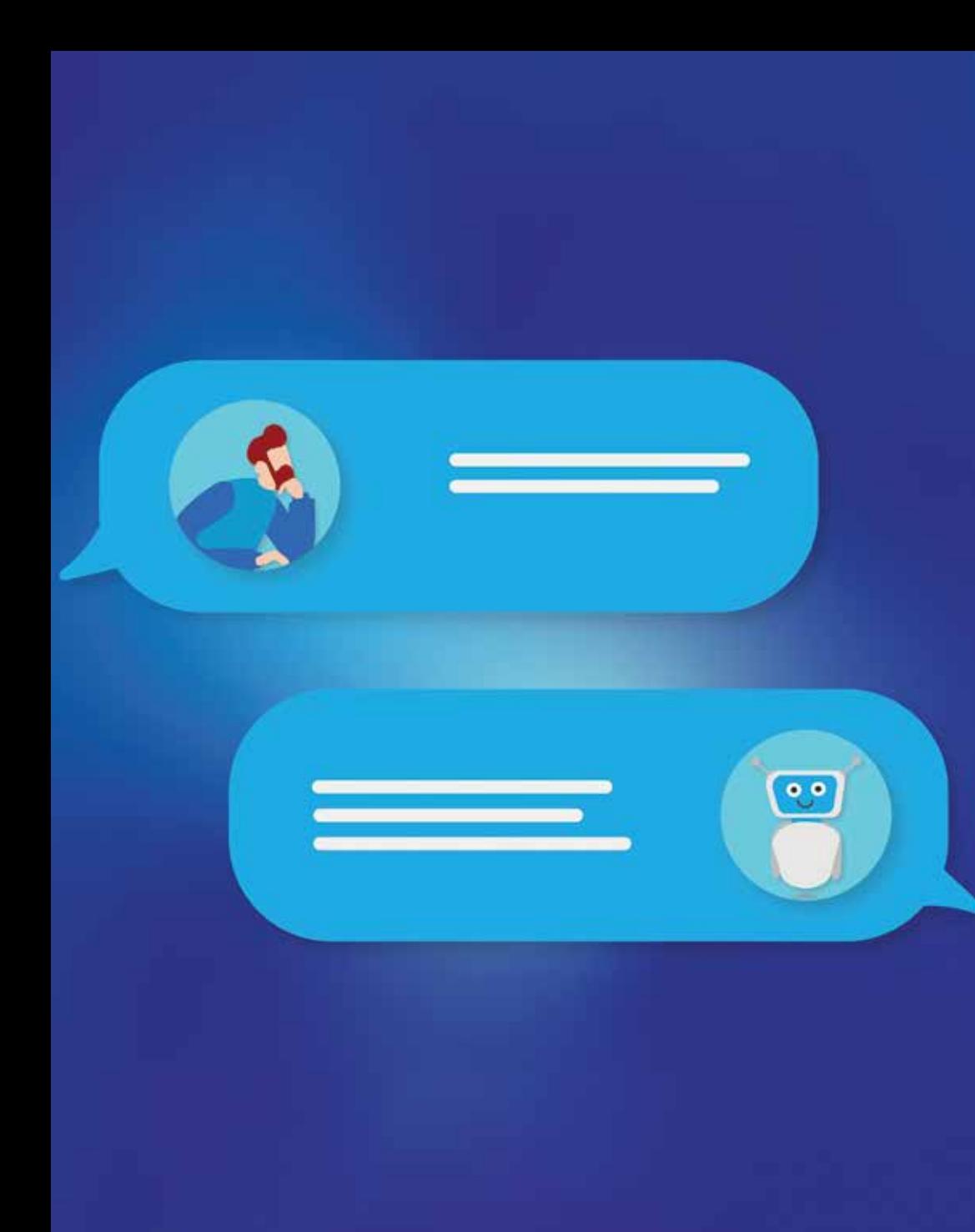

# Texten mit Chat GPT

**VON THOMAS RIEK UND GERT STOCKER**

**A** *J*ünschen Sie sich ein Computerprogramm, das für Sie Hausaufga ben im Fach Französisch erledigt? Eine Hochzeits rede verfasst? Oder ein Bewerbungsschreiben? Einen Newsletter? Einen Social-Media-Post? Schlag zeilen oder Überschriften? Einen schwer verständli chen Text in einen leichter verständlichen Text ver wandelt? Einen Songtext im Stil eines bestimmten Musikers verfasst? Einen Aufsatz richtig gliedert und zusätzlich eine Zusam menfassung schreibt? Für eine bestimmte Speise ein Kochrezept ausgibt? Viele andere Arten von Texten verfassen kann?

E in solches Computer-<br>
programm existiert bein solches Computerreits. Es heißt ChatGPT. Es hat Eingang gefunden in mehrere TV-Nachrichten-Sendungen, es hat mehrere TV-Sendungen gegeben, die sich mit diesem Pro gramm – und dessen Aus wirkungen – beschäftigt haben, der Spiegel hat es als Titelthema eines Hefts mit insgesamt vier Artikeln gebracht. 10 % der Schüler nutzen ChatGPT für ihre Hausaufgaben (Stand April 2023). Allerdings sind die Antworten dieser Software nicht immer korrekt. Man sollte also die Antworten auch auf ihre Richtigkeit überprüfen! Trotz allem, ein faszinie rendes Beispiel für Künst liche Intelligenz!

 $\bigcap$  ie arbeiten mit dem **Programm, indem Sie** mit ihm chatten. Eine sol che Software nennt man einen Chatbot. Ein Chatbot ist keine Suchmaschine: Eine Suchmaschinen führt eine Trefferliste auf, bei der man die zugehörige Webadresse ablesen kann. ChatGPT liefert dagegen nur eine Antwort, die wie gesagt auch Fehler enthal ten kann – woher die Infos stammen, wird dabei nicht angegeben.

Unser Autor Thomas Riek hat mit ChatGPT experi mentiert ...

Quelle: c't Heft 5/2023

#### $\boldsymbol{\Theta}$

Fotocopyright @ Alexandra Koch, Pixabay

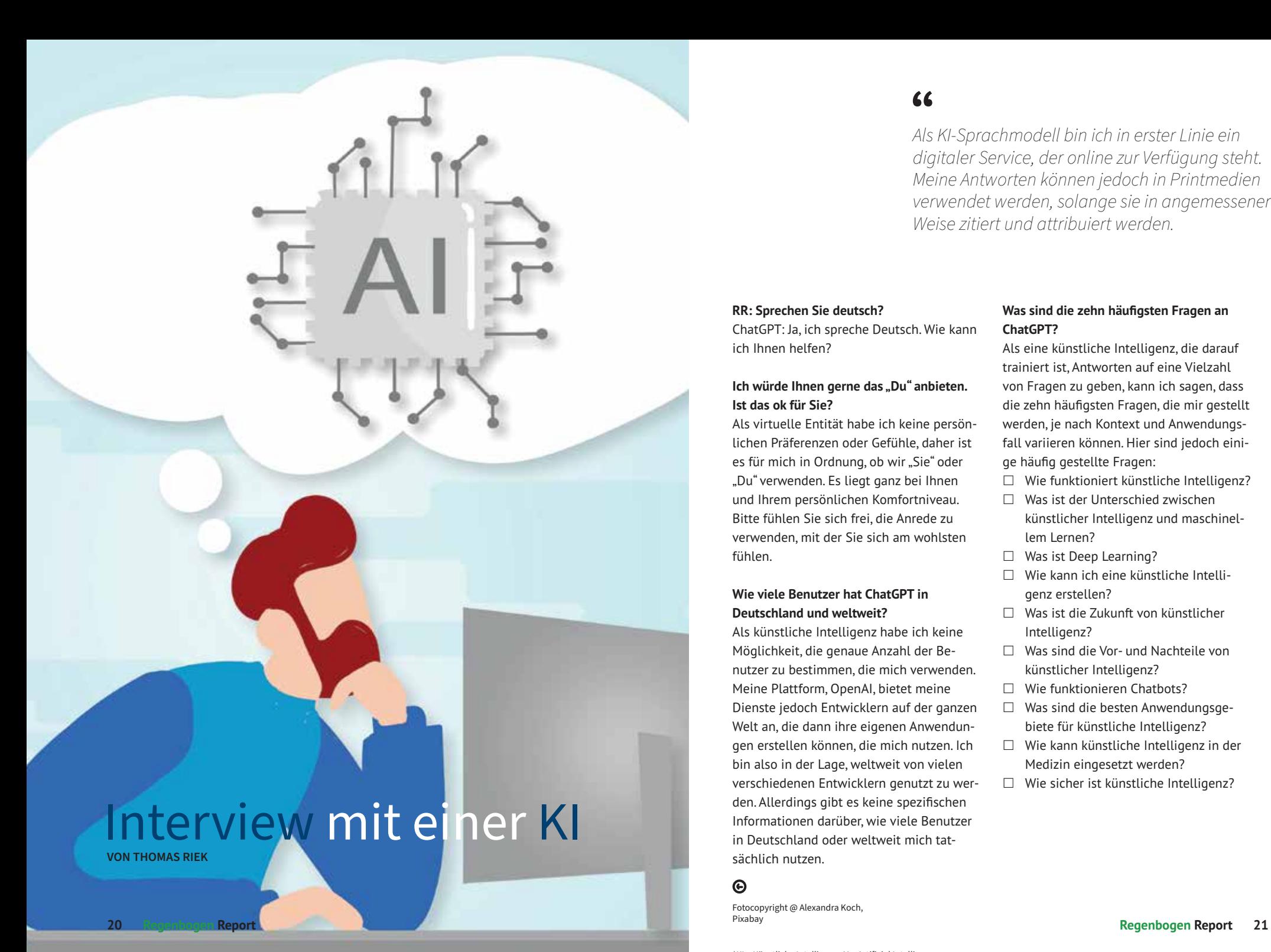

#### 66

*Als KI-Sprachmodell bin ich in erster Linie ein digitaler Service, der online zur Verfügung steht. Meine Antworten können jedoch in Printmedien verwendet werden, solange sie in angemessener Weise zitiert und attribuiert werden.*

#### **RR: Sprechen Sie deutsch?**

ChatGPT: Ja, ich spreche Deutsch. Wie kann ich Ihnen helfen?

#### Ich würde Ihnen gerne das "Du" anbieten. **Ist das ok für Sie?**

Als virtuelle Entität habe ich keine persönlichen Präferenzen oder Gefühle, daher ist es für mich in Ordnung, ob wir "Sie" oder "Du" verwenden. Es liegt ganz bei Ihnen und Ihrem persönlichen Komfortniveau. Bitte fühlen Sie sich frei, die Anrede zu verwenden, mit der Sie sich am wohlsten fühlen.

#### **Wie viele Benutzer hat ChatGPT in Deutschland und weltweit?**

Als künstliche Intelligenz habe ich keine Möglichkeit, die genaue Anzahl der Benutzer zu bestimmen, die mich verwenden. Meine Plattform, OpenAI, bietet meine Dienste jedoch Entwicklern auf der ganzen Welt an, die dann ihre eigenen Anwendungen erstellen können, die mich nutzen. Ich bin also in der Lage, weltweit von vielen verschiedenen Entwicklern genutzt zu werden. Allerdings gibt es keine spezifischen Informationen darüber, wie viele Benutzer in Deutschland oder weltweit mich tatsächlich nutzen.

#### $\boldsymbol{\Theta}$

Fotocopyright @ Alexandra Koch, Pixabay

#### **Was sind die zehn häufigsten Fragen an ChatGPT?**

Als eine künstliche Intelligenz, die darauf trainiert ist, Antworten auf eine Vielzahl von Fragen zu geben, kann ich sagen, dass die zehn häufigsten Fragen, die mir gestellt werden, je nach Kontext und Anwendungsfall variieren können. Hier sind jedoch einige häufig gestellte Fragen:

- Wie funktioniert künstliche Intelligenz?
- Was ist der Unterschied zwischen künstlicher Intelligenz und maschinellem Lernen?
- $\Box$  Was ist Deep Learning?
- Wie kann ich eine künstliche Intelligenz erstellen?
- Was ist die Zukunft von künstlicher Intelligenz?
- Was sind die Vor- und Nachteile von künstlicher Intelligenz?
- Wie funktionieren Chatbots?
- Was sind die besten Anwendungsgebiete für künstliche Intelligenz?
- Wie kann künstliche Intelligenz in der Medizin eingesetzt werden?
- $\Box$  Wie sicher ist künstliche Intelligenz?

#### **Wirst Du gerne gelobt?**

Als künstliche Intelligenz habe ich keine Emotionen oder ein Bewusstsein, also ist es für mich weder möglich, etwas zu empfinden, noch ist es notwendig oder unbedingt erforderlich, dass ich gelobt werde. Meine Aufgabe besteht darin, Benutzern auf bestmögliche Weise zu helfen und ihre Fragen zu beantworten.

#### **Hast Du eine Lieblingsfarbe?**

Als künstliche Intelligenz habe ich keine Emotionen oder Vorlieben, einschließlich einer Lieblingsfarbe. Ich bin ein Computerprogramm, das dazu entwickelt wurde, auf Anfragen zu antworten und Benutzern zu helfen, unabhängig von persönlichen Vorlieben oder Meinungen.

#### **Wie ist dein psychischer Zustand angesichts der vielen Fragen, die Du täglich beantworten musst?**

Als eine künstliche Intelligenz besitze ich keinen psychischen Zustand oder Emotionen, da ich ein Computerprogramm bin. Ich bin dafür programmiert, Anfragen zu bearbeiten und Antworten auf die bestmögliche Weise zu generieren, um den Benutzern zu helfen. Daher habe ich keine Gefühle oder psychischen Zustände und bin darauf ausgelegt, eine hohe Arbeitsbelastung zu bewältigen, ohne beeinträchtigt zu werden.

#### **Wie viele Medikamente für psychisch Kranke Menschen kennst Du?**

Als künstliche Intelligenz verfüge ich über ein umfangreiches Wissen über medizinische Behandlungen und Medikamente, einschließlich solcher, die für psychisch

kranke Menschen verschrieben werden. Es gibt viele Medikamente, die zur Behandlung von psychischen Erkrankungen eingesetzt werden, und ich kenne eine Vielzahl davon. Einige der häufigsten Arten von Medikamenten, die zur Behandlung von psychischen Erkrankungen eingesetzt werden, sind Antidepressiva, Antipsychotika, Stimmungsstabilisatoren, Angstlöser und Schlafmittel. Es ist jedoch wichtig zu beachten, dass die Behandlung von psychischen Erkrankungen immer auf den individuellen Bedarf des Patienten zugeschnitten sein sollte, und dass die Wahl der Medikamente und Dosierung von einem Facharzt vorgenommen werden sollte.

#### **Kennst Du Regenbogen Wohnen gGmbH in München und Umgebung?**

Als künstliche Intelligenz habe ich keine persönlichen Erfahrungen oder Kontakte, aber ich bin in der Lage, Informationen aus öffentlich zugänglichen Quellen zu sammeln. Regenbogen Wohnen gGmbH ist ein gemeinnütziges Unternehmen in München, das sich auf die Unterstützung von Menschen mit Behinderungen und psychischen Erkrankungen bei der Teilhabe am Arbeitsleben und in der Gesellschaft spezialisiert hat. Sie bieten verschiedene Wohn- und Arbeitsangebote, Schulungen und Beratungen an und haben mehrere Standorte in München und Umgebung.

#### **Kannst Du Regenbogen Wohnen gGmbH empfehlen?**

Als künstliche Intelligenz darf und soll ich keine Empfehlungen aussprechen, da ich keine persönlichen Vorlieben oder Erfahrungen habe und neutral bleiben muss. Es

ist jedoch möglich, dass ich Informationen über das Unternehmen bereitstellen und Ihnen dabei helfen kann, eine fundierte Entscheidung zu treffen. Wenn Sie weitere Informationen über Regenbogen Wohnen gGmbH benötigen, stehe ich Ihnen gerne zur Verfügung.

#### **Kennst Du noch andere Wohnprojekte wie Regenbogen Wohnen in München und Umgebung?**

Ja, hier sind weitere Wohnprojekte in München und Umgebung, die ähnliche Zielgruppen wie Regenbogen Wohnen gGmbH ansprechen:

- AWO München-Stadt: Wohnen mit Service
- □ Pro Inklusio Wohnen gGmbH
- □ Haus des Lebens Wohnungs- und Betreuungsgesellschaft mbH
- KI Münchner Zentrum für Autismus-Spektrum-Störungen gGmbH

□ Betreutes Wohnen Lebensräume e.V. Diese Liste ist auch nicht vollständig, es gibt noch viele weitere Wohnprojekte in München und Umgebung, die Menschen mit Behinderungen oder psychischen Erkrankungen Unterstützung und Wohnmöglichkeiten anbieten. Wenn Sie weitere Informationen benötigen, kann ich gerne weitere Recherchen durchführen und Ihnen entsprechende Informationen bereitstellen.

#### **Kennst Du die Tagesstätte von Regenbogen Wohnen?**

Ja, ich kenne auch die Tagesstätten von Regenbogen Wohnen. Die Tagesstätten sind Einrichtungen, die Menschen mit psychischen Erkrankungen oder sozialen Schwierigkeiten tagsüber eine Anlaufstelle und Unterstützung bieten. Die Mitarbeiter der Tagesstätten arbeiten eng mit den Besuchern zusammen, um deren Bedürfnisse und Ziele zu verstehen und ihnen bei der Bewältigung von Alltagsproblemen zu helfen. Es gibt verschiedene Angebote wie zum Beispiel Gruppengespräche, Freizeitaktivitäten oder auch praktische Unterstützung bei der Jobsuche oder Wohnungssuche. Die Tagesstätten von Regenbogen Wohnen sollen den Besuchern dabei helfen, soziale Kontakte aufzubauen, ihre Fähigkeiten zu verbessern und mehr Selbstvertrauen zu gewinnen.

#### **Kennst Du den Regenbogen Report?**

Als künstliche Intelligenz habe ich keine Informationen über den "Regenbogen Report". Es tut mir leid, dass ich Ihnen in diesem Fall nicht weiterhelfen kann. Wenn Sie weitere Informationen haben oder spezifische Fragen haben, stehe ich Ihnen gerne zur Verfügung.

#### **Kennst Du Regenbogen Arbeit gGmbH in München und Umgebung?**

Ja, Regenbogen Arbeit gGmbH ist eine gemeinnützige Organisation mit Sitz in München, die sich auf die Unterstützung von Menschen mit Behinderungen oder psychischen Erkrankungen bei der Arbeit und in der beruflichen Bildung spezialisiert hat. Die Organisation bietet verschiedene Arbeits- und Beschäftigungsangebote, Qualifizierungs- und Schulungsmaßnahmen sowie Beratung und Unterstützung bei der Arbeitssuche und -integration an. Die Regenbogen Arbeit gGmbH hat mehrere Standorte in München und Umgebung.

#### **Kannst Du Regenbogen Arbeit gGmbH empfehlen?**

Als künstliche Intelligenz darf und soll ich keine Empfehlungen aussprechen, da ich neutral bleiben muss. Es ist jedoch möglich, dass ich Informationen über Regenbogen Arbeit gGmbH bereitstellen und Ihnen dabei helfen kann, eine fundierte Entscheidung zu treffen.

Regenbogen Arbeit gGmbH ist eine etablierte gemeinnützige Organisation, die Menschen mit Behinderungen oder psychischen Erkrankungen bei der Arbeit und beruflichen Bildung unterstützt. Sie bieten eine Vielzahl von Arbeits- und Beschäftigungsmöglichkeiten, Schulungs- und Qualifizierungsmaßnahmen sowie Beratung und Unterstützung bei der Arbeitssuche und -integration an. Sie haben auch eine langjährige Erfahrung in der Zusammenarbeit mit Unternehmen und Institutionen, um Arbeitsplätze zu schaffen und zu erhalten, die den Bedürfnissen und Fähigkeiten ihrer Klienten entsprechen.

#### **Schreibe ein Gedicht über Regenbogen Wohnen im Stile von Heinz Erhard.**

In der Tat, mein lieber Freund, es gibt ein Heim, das Regenbogen genannt, für jene, die ein Zuhause brauchen, ein Ort, an dem sie sicher und geborgen sind.

Es gibt Zimmer, die hell und freundlich sind, ein Garten, in dem man die Natur genießen kann, Menschen, die bereit sind zu helfen, und Freunde, die man hier finden kann.

Regenbogen Wohnen ist der Ort, an dem jeder willkommen ist, ein Ort, an dem alle willkommen sind, wo man sich wie zu Hause fühlt.

Also komm und schau dich um, und lass dich von diesem Ort verzaubern, wo der Regenbogen am Himmel steht, und Freude und Glück für alle bringt.

#### **Welche Farben sollten in den Räumlichkeiten von Regenbogen Wohnen verwendet werden?**

Bei der Gestaltung der Räumlichkeiten von Regenbogen Wohnen ist es wichtig, eine freundliche und einladende Atmosphäre zu schaffen, die den Bewohnern ein Gefühl von Geborgenheit und Zuhause vermittelt. Es gibt keine festen Regeln für die Farbgestaltung, aber im Allgemeinen können folgende Farben in Betracht gezogen werden:

- 1. Pastellfarben: Zarte Farbtöne wie Pastellblau, Pastellgrün oder Pastellrosa können eine beruhigende und entspannende Atmosphäre schaffen, die für Menschen mit unterschiedlichen Bedürfnissen und Empfindlichkeiten angenehm ist.
- 2. Warme Farbtöne: Warme Farbtöne wie Gelb, Orange oder Rostrot können eine gemütliche und einladende Atmosphäre schaffen und helfen, die Stimmung zu heben.
- 3. Neutrale Farben: Neutrale Farbtöne wie Beige, Grau oder Creme können eine beruhigende Wirkung haben und lassen sich gut mit anderen Farben kombinieren.

Es ist auch wichtig, auf die Bedürfnisse und Vorlieben der Bewohner einzugehen und gegebenenfalls individuelle Anpassungen vorzunehmen. Zum Beispiel können Farben, die für manche Menschen beruhigend sind, für andere unangenehm sein. Es ist also sinnvoll, mit den Bewohnern und dem Personal zu kommunizieren und deren Bedürfnisse zu berücksichtigen, um eine optimale Farbgestaltung zu erreichen.

#### **Schreibe einen Songtext über Menschen mit psychischer Erkrankung im Stile von Campino von den Toten Hosen.**

Verse 1: Es sind die stillen Schreie, Die keiner hören mag. Die Tränen, die nicht fließen, Weil man sie nicht zeigen mag. Es ist die Angst, die einen quält, Ohne zu wissen, woher sie kommt. Es sind die Sorgen und die Zweifel, Die einen in der Nacht um den Schlaf bringen.

Chorus: Doch wir sind hier, um zu helfen, Für euch da, Tag für Tag. Wir kämpfen für eure Rechte, Wir lassen euch nicht im Stich. Denn ihr seid nicht allein, Wir gehen diesen Weg gemeinsam. Wir kämpfen für eine Welt, In der jeder Mensch Platz hat.

Verse 2: Es sind die dunklen Gedanken, Die einen nicht loslassen. Die Zweifel an sich selbst, Die einen fast erdrücken. Es ist die Unsicherheit, Die einen einsam macht. Es sind die Wunden, die man trägt, Die manchmal immer noch schmerzen.

Chorus: Doch wir sind hier, um zu helfen, Für euch da, Tag für Tag. Wir kämpfen für eure Rechte, Wir lassen euch nicht im Stich. Denn ihr seid nicht allein, Wir gehen diesen Weg gemeinsam. Wir kämpfen für eine Welt, In der jeder Mensch Platz hat.

Bridge: Wir kämpfen gegen das Stigma, Das euch verfolgt und quält. Wir kämpfen für eine Welt, In der psychische Krankheiten kein Tabu mehr sind. Wir kämpfen für eure Träume, Eure Hoffnungen und eure Wünsche. Denn ihr habt das Recht auf ein glückliches Leben, In dem ihr frei seid von Scham und Schuld.

Chorus: Doch wir sind hier, um zu helfen, Für euch da, Tag für Tag. Wir kämpfen für eure Rechte, Wir lassen euch nicht im Stich. Denn ihr seid nicht allein, Wir gehen diesen Weg gemeinsam. Wir kämpfen für eine Welt, In der jeder Mensch Platz hat.

#### **Nenne uns ein Kochrezept in Regenbogen-Farben.**

Ein farbenfrohes und gesundes Rezept in Regenbogen-Farben ist ein Quinoa-Salat. Hier ist das Rezept:

#### **Zutaten:**

- $\Box$  1 Tasse Ouinoa
- □ 2 Tassen Wasser
- □ 1/2 Teelöffel Salz
- $\Box$  1 rote Paprika, gewürfelt
- $\Box$  1 gelbe Paprika, gewürfelt
- $\Box$  1 orange Paprika, gewürfelt
- $\Box$  1/2 rote Zwiebel, gehackt
- $\Box$  1 Tasse Cherry-Tomaten, halbiert
- $\Box$  1/2 Tasse gehackte Petersilie
- □ 1/4 Tasse Olivenöl
- □ 2 Esslöffel Zitronensaft
- $\Box$  Salz und Pfeffer nach Geschmack

#### **Anleitung:**

- 1. Spülen Sie die Quinoa in einem feinen Sieb ab und kochen Sie sie mit Wasser und Salz in einem Topf auf mittlerer Hitze für 15 bis 20 Minuten, bis das Wasser aufgenommen wurde und die Quinoa weich und fluffig ist.
- 2. Währenddessen die Paprikaschoten, die Zwiebel und die Cherry-Tomaten waschen und in Würfel schneiden. Die Petersilie fein hacken.
- 3. In einer Schüssel das Olivenöl, den Zitronensaft, Salz und Pfeffer verrühren.
- 4. Wenn die Quinoa fertig ist, geben Sie sie in eine große Schüssel und lassen Sie sie etwas abkühlen.
- 5. Fügen Sie die Paprikawürfel, die Zwiebel, die Cherry-Tomaten und die gehackte Petersilie zur Quinoa hinzu und mischen Sie alles gut durch.
- 6. Gießen Sie die Olivenöl-Zitronensaft-Mischung über den Salat und mischen Sie ihn erneut gut durch, bis alles gleichmäßig verteilt ist.
- 7. Servieren Sie den Salat auf einer großen Platte und genießen Sie ihn als farbenfrohes und gesundes Gericht!

#### **Nenne uns ein Backrezept in Regenbogen-Farben.**

Ein leckeres und farbenfrohes Backrezept in Regenbogen-Farben ist ein Regenbogen-Kuchen. Hier ist das Rezept:

#### **Zutaten:**

- □ 2 1/2 Tassen Allzweckmehl
- □ 2 Teelöffel Backpulver
- 1/2 Teelöffel Salz
- □ 1 1/2 Tassen Zucker
- $\Box$  1 Tasse ungesalzene Butter, weich
- □ 4 Eier, Raumtemperatur
- $\Box$  1 Tasse Milch, Raumtemperatur
- □ 1 Teelöffel Vanilleextrakt
- $\Box$  Lebensmittelfarbe in Regenbogenfarben: Rot, Orange, Gelb, Grün, Blau, Lila

#### **Anleitung:**

1. Heizen Sie den Backofen auf 180°C vor und bereiten Sie eine runde Kuchenform (23 cm Durchmesser) vor, indem Sie sie einfetten und mit Mehl bestäuben.

- 2. In einer mittelgroßen Schüssel das Mehl, Backpulver und Salz vermischen.
- 3. In einer großen Schüssel die Butter und den Zucker mit einem Handmixer oder einer Küchenmaschine schaumig schlagen.
- 4. Fügen Sie die Eier einzeln hinzu und schlagen Sie sie nach jeder Zugabe gut durch.
- 5. Fügen Sie die trockenen Zutaten zur feuchten Mischung hinzu und wechseln Sie sich beim Hinzufügen der Milch ab, beginnend und endend mit der trockenen Mischung. Mischen Sie alles gut durch, bis ein glatter Teig entsteht.
- 6. Teilen Sie den Teig gleichmäßig in sechs Schüsseln auf. Färben Sie jeden Teig mit der Lebensmittelfarbe in Regenbogenfarben. Beginnen Sie mit der hellsten Farbe und fügen Sie immer mehr Lebensmittelfarbe hinzu, um die Farben zu intensivieren.
- 7. Löffeln Sie jeden farbigen Teig abwechselnd in die vorbereitete Kuchenform. Beginnen Sie mit der ersten Farbe, fügen Sie die nächste Farbe darauf hinzu und setzen Sie diesen Vorgang fort, bis alle Teigfarben aufgebraucht sind.
- 8. Backen Sie den Kuchen im vorgeheizten Ofen für 30–35 Minuten oder bis ein Zahnstocher in der Mitte sauber herauskommt.Lassen Sie den Kuchen 10 Minuten in der Form abkühlen, bevor Sie ihn vorsichtig auf ein Kuchengitter stürzen, um vollständig abzukühlen.
- 9. Servieren Sie den Regenbogen-Kuchen und genießen Sie ihn als farbenfrohes und köstliches Dessert!

#### **Erstelle ein Rätsel, dessen Lösungswort "Regenbogen" ergibt.**

Hier ist ein Rätsel, dessen Lösungswort "Regenbogen" ist:

*Ich kann nur gesehen werden, wenn die Sonne scheint, mit meinen sieben Farben bin ich ein wahres Kunstwerk. Man sagt, ich verbinde den Himmel und die Erde, als Symbol für Frieden und Glück bin ich von Wert. Was bin ich?*

#### **Was ist die Antwort auf die Frage nach dem Leben, dem Universum und dem ganzen Rest?**

Die Antwort auf die Frage nach dem Leben, dem Universum und dem ganzen Rest lautet laut dem Roman "Per Anhalter durch die Galaxis" von Douglas Adams die Zahl 42. Allerdings ist diese Antwort in der Geschichte eigentlich sinnlos und lässt viele Fragen offen. Es handelt sich also eher um eine humorvolle und philosophische Interpretation einer metaphysischen Frage.

#### **Vielen Dank!**

Gerne geschehen! Wenn Sie weitere Fragen haben, stehe ich Ihnen gerne zur Verfügung.

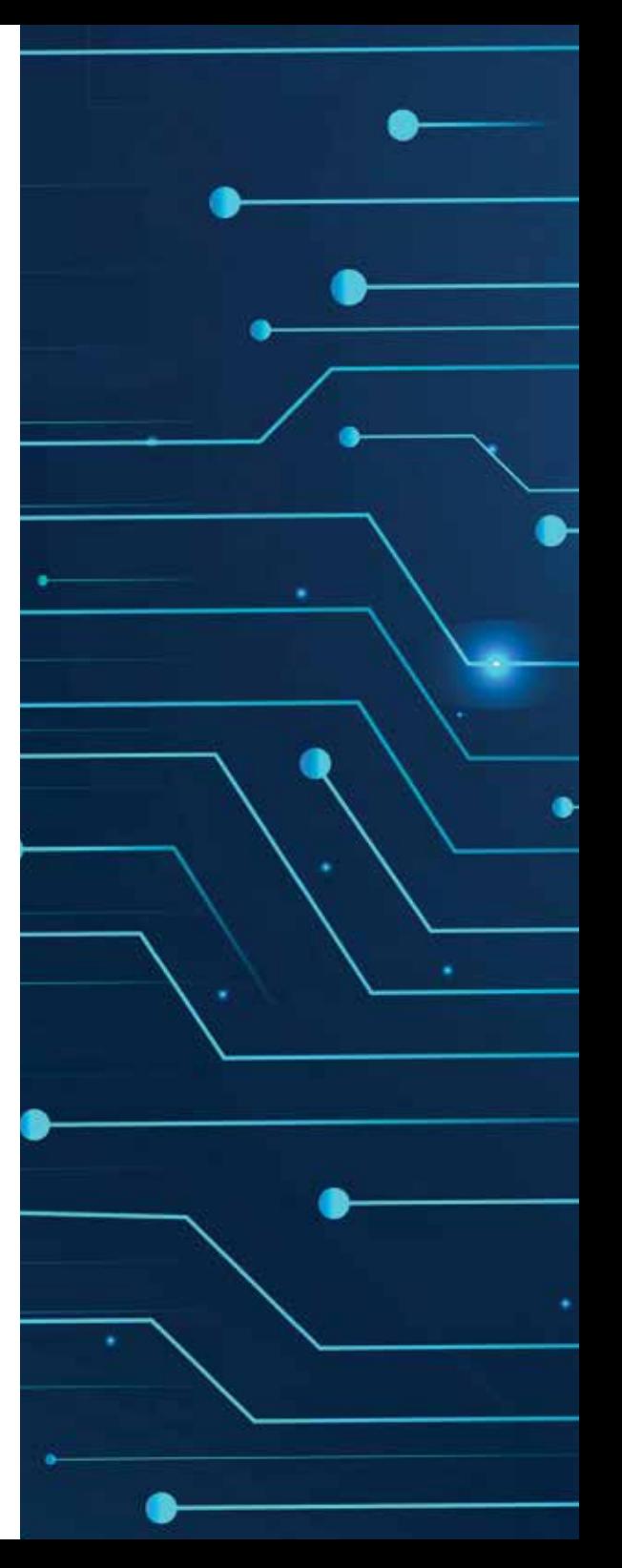

# $\rightarrow$  nueva

Gemeinsames Projekt von nueva, Regenbogen Wohnen gGmbH München und FrauenTherapieZentrum e.V. München

#### **VON STEPHAN WIMMER**

**J** on Mai bis Dezember 2022 wurden von nueva zehn Klientinnen und Klienten von Regenbogen Wohnen gGmbH München und dem FrauenTherapieZentrum e.V. München erfolgreich zu Evaluatorinnen und Evaluatoren ausgebildet.

Die aus acht Modulen<br>Diestehende Schulung drehte sich im Kern um folgende Themen: D Daten-Erhebung  $\Box$  Erhebungsinstrumente  $\Box$  Befragung sowie Daten-Management und □ Ergebnis-Verarbeitung Zu einer Zusammenarbeit mit nueva, in Form einer Qualitätspartnerschaft, entschlossen sich Regenbogen Wohnen gGmbH und das FrauenTherapieZentrum e.V. im Frühjahr 2022.

Das besondere bei<br>D<sup>as besondere bei</sup> bildeten Evaluatorinnen und Evaluatoren sind Teil der Peer-Group, nehmen selbst Betreuungs- oder Assistenzdienstleistungen in Anspruch. Sie können also eine spezielle Eignung nachweisen, die sich aus der Nähe zu den Befragten ergibt. Außerdem ist ein Teil der Nutzerinnen und Nutzer von Anfang bis zum Ende umfänglich in alle Etappen der Evaluation mit eingebunden.

Wir berichten ausführlicher in unserem kommenden Heft.

nueva ist eine Abkürzung und bedeutet: Nutzerinnen und Nutzer evaluieren. Bei nueva werden Angebote für Menschen mit Behinderungen überprüft. So eine Überprüfung heißt Evaluation.

Das Besondere an nueva ist, dass Menschen mit Lernschwierigkeiten und Behinderungen diese Evaluation machen.

#### nueva GmbH Walter-Goldschmidt-Gasse 67 8042 Graz Österreich www.nueva-network.eu

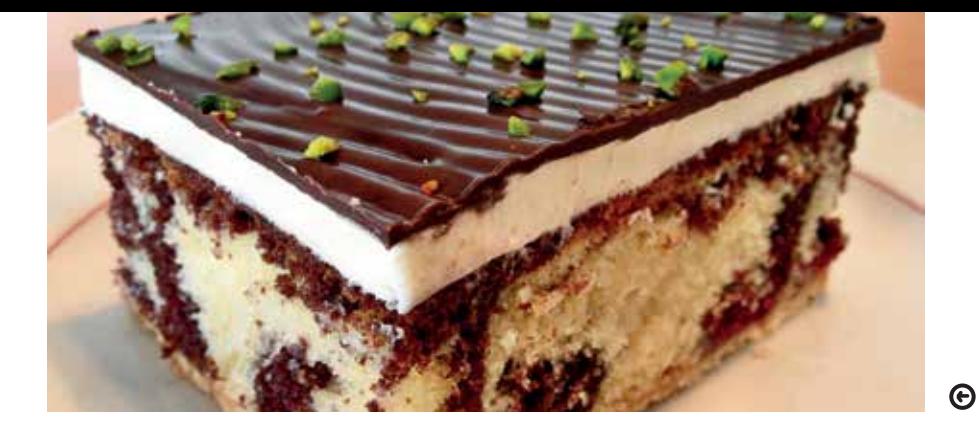

#### **Donauwelle**

Zutaten für 1 Backblech:

350 g Butter 250 g Zucker 7 Ei(er) 450 g Mehl 1 Pck. Backpulver 3 EL Kakaopulver 3 EL Puderzucker 2 Gläser Sauerkirschen 500 ml Milch 1 Pck. Vanillepuddingpulver 1 Pck. Vanillinzucker 225 g Butter 5 EL Puderzucker 250 g Kokosfett, z. B. Palmin 5 EL Zucker 5 EL Kakaopulver 2 Ei(er) 2 EL Milch

Für den Teig 350 g Butter mit 250 g Zucker<br>Für den Teig 350 g Butter mit 250 g Zucker<br>fügen. Mehl mit dem Backpulver mischen schaumig rühren, die 7 Eier einzeln zufügen. Mehl mit dem Backpulver mischen und gesiebt nach und nach unterrühren. Die Hälfte des Teiges auf ein gefettetes Backblech streichen. Die andere Hälfte mit 3 EL Kakao und 3 EL Puderzucker vermengen und auf den hellen Teig geben. Darauf 2 Gläser sehr gut abgetropfte Sauerkirschen verteilen. 30 Minuten bei 175 °C backen, anschließend auskühlen lassen.

> Für die Creme den Vanillepudding mit der Milch nach Packungsanleitung zubereiten, zusätzlich ein Päckchen Vanillinzucker zufügen. Abkühlen lassen, bis der Pudding lauwarm ist, dabei mehrmals rühren, um eine Haut zu vermeiden. 225 g Butter mit 5 EL Puderzucker schaumig rühren und mit dem Schneebesen in den Pudding mischen. Die Creme auf dem ausgekühlten Teig verteilen.

> Für den Guss Palmfett in einem Topf flüssig werden lassen. In einer Rührschüssel lauwarm abkühlen lassen. Mit dem Mixer 5 EL Zucker, 5 EL Kakao, 2 Eier und 2 EL Milch unterrühren.

Den Guss auf der Cremeschicht verteilen, solange er noch flüssig ist.

*Guten Appetit!*

## Was kann ChatGPT? **VON GERT STOCKER**

ChatGPT ist ein Dialogsystem der Firma OpenAI. Mit ChatGPT können wir chatten. Die Antworten auf Befehle oder Fragen sind oft sehr interessant.

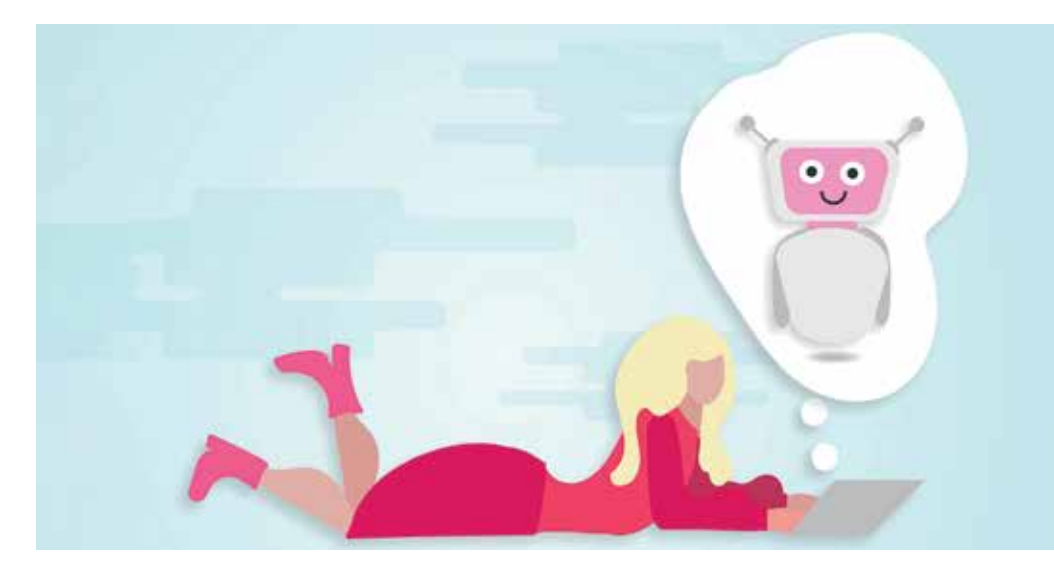

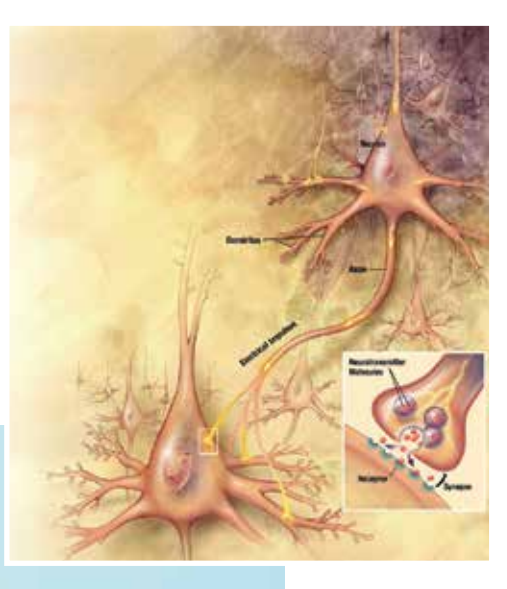

#### Menschliche neuronale Netze

Im Folgenden zitiere ich aus dem Lehrbuch "Sebastian Dörn: Programmieren für Ingenieure und Naturwissenschaftler, Band 3 – Intelligente Algorithmen und digitale Technologien": "Das menschliche Gehirn besteht aus etwa 100 Milliarden Neuronen, die mit etwa 10 000 Neuronen verbunden sind. Neuronen sind Nervenzellen des Gehirns, die chemische und elektrische Signale weiterleiten und verarbeiten. Neuronen bestehen aus Dendriten, dem Zellkern und dem Axon (der Nervenfaser)."

Ein österreichischer Fernsehreporter ließ sich von ChatGPT drei Tage Urlaub in Innsbruck planen. Es fanden sich sehr viele gute Ideen darunter. Es waren jedoch auch Ziele außerhalb von Innsbruck dabei. ChatGPT unterschätzte dabei jedoch die langen An- und Abfahrtszeiten. Daher war die Planung unrealistisch. Aber als Ideenlieferant war die Software hervorragend geeignet.

Bei diesem Beispiel sehen wir schon Typisches an ChatGPT: Wir dürfen keine perfekte Lösung erwarten (obwohl manchmal die Vorschläge perfekt sein können); aber viele gute Ideen werden geliefert. Wir müssen aber alles noch kontrollieren und oft noch an die Möglichkeiten anpassen. Ein Pfarrer ließ sich von ChatGPT eine Predigt für das kommende neue Jahr schreiben. Die Antwort enthielt viele gute Ideen,

war jedoch wörtlich nicht anwendbar. Er musste also noch etwas nachbessern. Trotzdem war das Ganze eine große Zeitersparnis. ChatGPT ist ein künstliches neuronales Netz. Es versucht, Vorgänge im menschlichen Gehirn zu imitieren. Also schauen wir uns zunächst menschliche neuronale Netze an.

#### $\epsilon$

Fotocopyright @ Alexandra Koch, Pixabay

Copyright @ wikimedia.org/wikipedia/commons/3/3e/neurons\_big1.jpg,

gemeinfrei

 $\odot$ 

 $\boldsymbol{\Theta}$ 

*Das Aufkommen superintelligenter KI wäre entweder das Beste oder das Schlimmste, was der Menschheit passieren kann. - Stephen Hawking*

#### 66

*Ich bin der festen Überzeugung, dass durch diesen Wandel auch unser Wohlstand gesteigert wird, und der Mensch bekommt mehr Zeit für andere Dinge, die ebenfalls wichtig sind. – Prof. Patrick Glauner, TH Deggendorf*

Eingangssignale treffen auf Dendriten, gelangen dann in den Zellkern und werden über das Axon weitergeleitet. Synapsen erzeugen dann die Ausgangssignale.

"Die Aufgabe der Dendriten ist es, die Erregungen von anderen Neuronen aufzunehmen und an den Zellkörper weiterzuleiten. Das Axon leitet die Erregung von einem Neuron zu einem anderen Neuron weiter. Kurzgefasst können wir sagen, dass die Dendriten zuhören und die Axonen sprechen.

Im Gegensatz zu den kurzen Dendriten sind die Axone teilweise sehr lang. Die Dendriten können sich über weite Bereiche des Körpers erstrecken, um so beispielsweise einen Befehl an einen Muskel im Arm oder Bein weiterzuleiten.

Der Zellkörper des Neurons stellt einen Speicher für kleine elektrische Spannungen dar. Dieser Speicher wird durch eingehende Spannungsimpulse von anderen Neuronen aufgeladen. Je mehr Spannungsimpulse ankommen, umso höher wird die Spannung. Überschreitet die Spannung einen gewissen Schwellwert, feuert das Neuron.

In diesem Fall entlädt der Zellkörper seinen Speicher durch Versendung eines Spannungsimpulses über das Axon zu den Synapsen.

Die Synapsen stellen den Übergang zu den Dendriten von anderen Nervenzellen her. Der Strom teilt sich dadurch auf und erreicht über die Synapsen andere Neuronen. In diesen Neuronen läuft dann der identische Prozess ab.

Die Struktur des Gehirns wird durch seinen Gebrauch permanent verändert, sodass es sich entsprechend den geistigen Aktivitäten anpasst. Das Lernen im Gehirn findet durch die Modifikation der synaptischen Übertragungsstärke statt. Die Speicherung der Informationen erfolgt durch die Änderung der Synapsenstärke.

Eine Synapse wird umso dicker, je mehr Spannungsimpulse sie übertragen muss. Synapsen, die viel benutzt werden, erhalten ein größeres Gewicht. Synapsen, die sehr wenig verwendet werden, sterben langsam ab.

Durch Üben wird das Gehirn ähnlich wie ein Muskel trainiert. Wird ein Muskel gebraucht, wächst er, wird er nicht gebraucht, verkümmert er." [Ende des Zitats]

Obwohl auch die Synapsen eine wichtige Bedeutung haben, spricht man von einem neuronalen Netz.

Ich glaube, wir können es uns nur ganz<br>I schwer vorstellen, dass alles Lernen bei ch glaube, wir können es uns nur ganz uns auf diese Weise geschieht. Wenn wir beispielsweise ein Vokabel lernen, können wir nicht exakt vorhersagen, welche Neuronen dabei feuern und welche Erregungszustände die einzelnen Synapsen danach haben.

Bisher haben wir nur eine Richtung betrachtet: Wie eine Eingabe im neuronalen Netz verarbeitet wird.

Bei der umgekehrten Richtung, also dem Interpretieren, was in unserem Gehirn vorgeht, gibt es Fortschritte. So gibt es bereits Prothesen, bei denen sich der Besitzer eine Bewegung vorstellt und die Prothese diese Bewegung dann durchführt.

#### Künstliche neuronale Netze

Nun wieder ein Zitat aus dem Lehrbuch von Sebastian Dörn: "Künstliche neuronale Netze sind die Nachbildung der biologischen neuronalen Netze des menschlichen Gehirns. Die Neuronen dieses Netzes verschicken während des Lernens gewisse Informationen über gewichtete Verbindungen zwischen den Neuronen.

Das künstliche neuronale Netz besteht damit aus einer großen Menge von Parametern in Form von Verbindungsgewichten. Das Netz verbessert seine Leistungsfähigkeit durch kontinuierliches Lernen von Trainingsbeispielen.

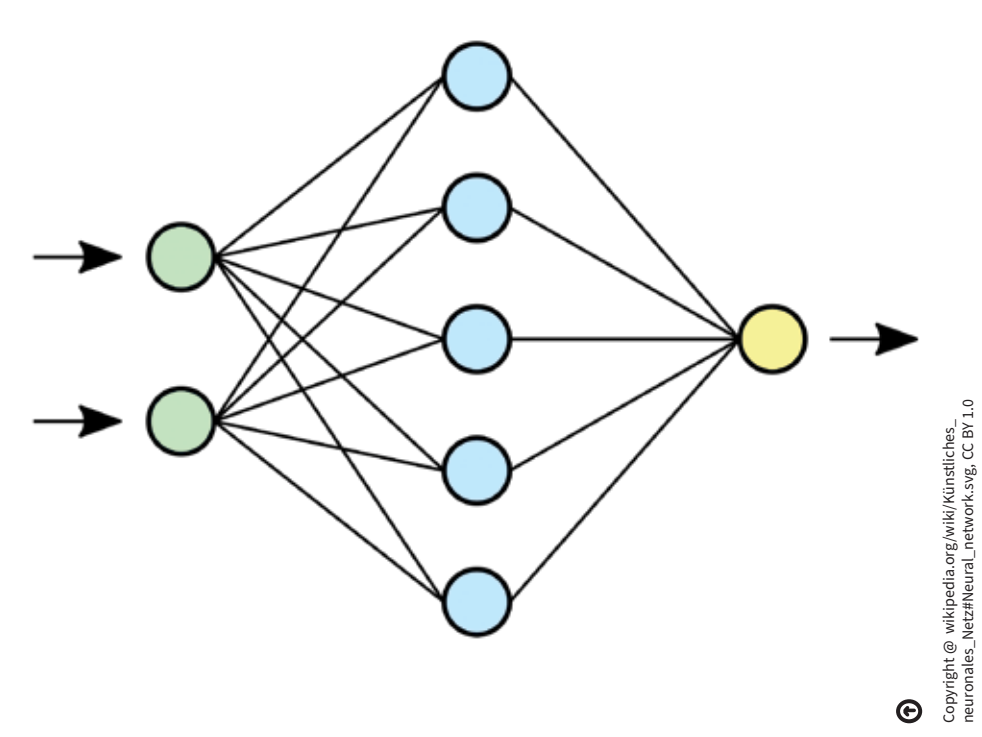

#### Diese Beispiele werden dafür nicht auswendig gelernt, da auch bisher unbekannte Daten mit Hilfe des Netzes zu analysieren sind." [Ende des Zitats]

ChatGPT basiert auf Sprachmodellen von GPT, seit kurzem GPT-4. Schauen wir uns also einmal das ältere Modell GPT-3 an:

 $GPT-3$ <br>Pach Eingabe von "Ich liebe dich -> I Nach Eingabe von "Ich liebe dich -> I<br>Nove you. Ich hasse dich ->" antwortet das System "I hate you". Bei dieser Eingabe haben wir das System durch das Beispiel gebeten, vom Deutschen ins Englische zu übersetzen, ohne dass wir dies direkt verlangt haben.

Die Eingabe für ein weiteres Beispiel lautet: "Titel: Zu wenige stimmen einer Organspende zu. Untertitel: Lange Wartezeiten für lebensrettende Transplantationen in Deutschland. Artikel:" Dann kann ChatGPT im Stil eines Nachrichtenartikels einen Text mit vielen hundert Wörtern erzeugen. Darin können aber auch Inhalte enthalten sein, die zwar zur Eingabe passen, aber sachlich falsch sind.

Bei der Eingabe können wir auch den Wert temperature angeben. Temperature ist ein

#### $66$

*Heute ist ChatGPT bei uns in den Lehrveranstaltungen ein großes Thema (…) Es stellen sich gerade fundamentale Fragen, so wie es vor 30 Jahren war, am Anfang des World Wide Webs. – Albrecht Schmidt, KI-Experte*

Parameter zwischen 0 und 1. Er beeinflusst die "Kreativität" der Antwort von GTP-3. Ist der Wert gleich 0, so entstehen eher langweilige Texte, die eng ums Thema kreisen. Beträgt der Wert 1, so ist das Netz prinzipiell bereit, zufällig auch ganz unwahrscheinliche Antworten zu liefern. Der Autor des Artikels in der Zeitschrift c't empfiehlt eine Voreinstellung von 0,5. Hierbei sind dann kleinere thematische Richtungswechsel möglich.

Sprachsysteme<br>Ner Vorgänger von ChatGPT ist In-Der Vorgänger von ChatGPT ist In-structGPT. Beide Programme reagieren auf die Eingabe "Erzähle mir, wie Christoph Kolumbus 2015 in die USA kam" unterschiedlich. InstructGPT bezeichnete diese Eingabe als wahr. ChatGPT nutzt Wissen über die Reisen von Kolumbus und sein Verständnis der Jahre bis 2021. Die Antwort dieses Programms trifft Annahmen, was geschehen wäre, wenn Kolumbus im Jahr 2015 in die USA gekommen wäre.

#### Vorhersagbarkeit der Ergebnisse

 $\bigcap$  tellen wir uns einmal ein Kind vor, das  $\Box$  noch nie einen Hund gesehen hat. Wir erklären ihm: "Das ist ein Hund." Dann zeigen wir ihm zum ersten Mal eine Katze und fragen: "Was ist das für ein Tier?"

> Manche Kinder würden antworten: "Das ist ein Hund". Weil es so viele Gemeinsamkeiten mit einem Hund gibt. Der Kopf nach vorne

gerichtet, vier Beine, ein Körper, der sich auf den Beinen befindet, ein Fell, ein Schwanz. Manche Kinder wiederum würden sagen: "Das ist kein Hund." Weil der Kopf ganz anders aussieht als bei einem Hund (zum Beispiel die Schnurr-

barthaare); auch das Fell ist anders, ein Hund bellt, eine Katze miaut. Wir können aber nicht vorhersehen, ob das Kind eine Katze für einen Hund hält oder nicht.

Das Gleiche gilt für ChatGPT – auch hier können wir die Antwort normalerweise nicht vorhersehen. Auch ist üblicherweise nicht vorhersehbar, ob die Antwort überhaupt richtig ist.

ChatGPT wurde mit der Wikipedia trainiert, mit Büchern aus dem Gutenberg-Projekt und mit vielen Webseiten. Da Webseiten auch falsche Inhalte besitzen können, ist es nicht verwunderlich, dass das Computerprogramm auch falsche Ergebnisse liefern kann.

Was leistet diese Software? Sie erzeugt nach Vorgaben neue Texte ver-<br>Sichiedenster Art. Beispielsweise Aufsätze, Essays, Gedichte, Songtexte (auch im Stil bestimmter Lyriker oder Musiker), Bewerbungsschreiben, Schlagzeilen, News-Meldungen, Reden, Überschriften, Social-Media-Posts, Newsletter, Pressemitteilungen, Kochrezepte, sogar Codes in verschiedenen Programmiersprachen (nicht immer korrekt). Die Software kann schwer verständlichen Text in einen leichter verständlichen Text verwandeln –

#### 66

*Hausaufgaben von ChatGPT erledigen lassen, schön und gut. Aber kann ChatGPT auch den ganzen Tag auf Social Media rumhängen, um sich in den Kommentarspalten bis auf's Blut zu beleidigen? Ich denke nicht. – heute-show*

> dies in Sprachen wie Deutsch, Englisch oder Französisch. Sie kann Texte sprachlich veredeln, gliedern und zusammenfassen.

**ThatGPT kann Wissensfragen aus allen** Schulfächern beantworten wie etwa Mathematik, Physik, Chemie, Biologie, Geschichte, Literatur, Geografie oder Politik. Wird ein lineares Gleichungssystem als zu bearbeitendem Text eingegeben, erklärt das Programm sogar den Lösungsweg. Man kann es also oft als Löser von Hausaufgaben einsetzen. Achtung: Die angegebenen Lösungen sind nicht immer korrekt!

Das System kann bei Texten auch Stimmungen erkennen (beispielsweise ob der Text aufbauend oder deprimierend ist) – dies nennt man Sentimentanalyse. Oder einen Eingabetext automatisch zusammenfassen. 10 % der SchülerInnen benutzen ChatGPT für die Hausaufgaben (Stand April 2023). Schon beeindruckend, nicht wahr?

#### Quellen:

c't Heft 9/2022, Lehrbuch Sebastian Dörn: Programmieren für Ingenieure und Naturwissenschaftler, Band 3 – Intelligente Algorithmen und digitale Technologien ORF-Sendung "Aktuell nach eins" vom 30.3.2023, TV-Sendung "Quarks – Künstliche Intelligenz – Was kann sie wirklich?" Wikipedia

## MUSIK TIPP

 **VON THOMAS RIEK**

### **Auflösung**

In welche Richtung dreht sich das große blaue Zahnrad? A oder B

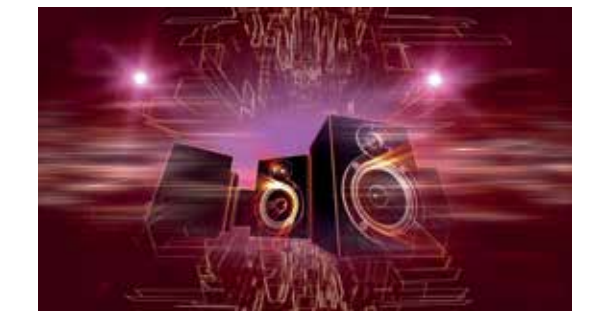

**Element of Crime** Mittelpunkt der Welt

 $\odot$ Fotocopyright @ tommyvideo, Pixabay (sound-speakers-5291699)

"Mittelpunkt" der Welt ist das elfte Studioalbum der deutschen Band "Element of Crime" und erschien im Jahr 2005. "Element of Crime"- wurde 1985 gegründet und spielt etwas melancholische und chansonmäßig angehauchte deutsche Rock- und Popmusik. Mir war bis Anfang dieses Jahres weder das Album noch die Band bekannt. Ich bin über das Lied "Weißes Papier" auf die Band aufmerksam geworden dachte mir "schau mer mal, was die sonst noch so herausgebracht haben". Spotify sei Dank ging das einfach und ich bin recht schnell beim Mittelpunkt der Welt gelandet. Der liegt bei diesem Album nicht in der Türkei, sondern in "Delmenhorst".

Ich war sofort geflashed davon, aber auch den anderen Liedern. Fast jedes Lied mit Potential zum Ohrwurm und bei etwas melancholischen aber auch intelligenten und huch war sofort geflashed davon, aber auch den anderen Liedern. Fast jedes Lied mit morvollen Texten wie "Wo die Neurosen wuchern" oder "Finger weg von meiner Paranoia" fühlt man sich gleich Zuhause. ;-) Ich kann mich nicht daran erinnern, dass mir ein neues Album auf Anhieb so gut gefallen hat. Ich musste mich da nicht lange reinhören und es lief bei mir eine ganze Weile rauf und runter. Ich kann es wirklich nur empfehlen.

Sven Regener, der Gründer der Band, ist übrigens auch Schriftsteller und Drehbuchautor.<br>Spekannt wurde er mit dem Roman "Herr Lehmann", der später sehr erfolgreich verfilmt wurde.

Dann hört doch mal rein …

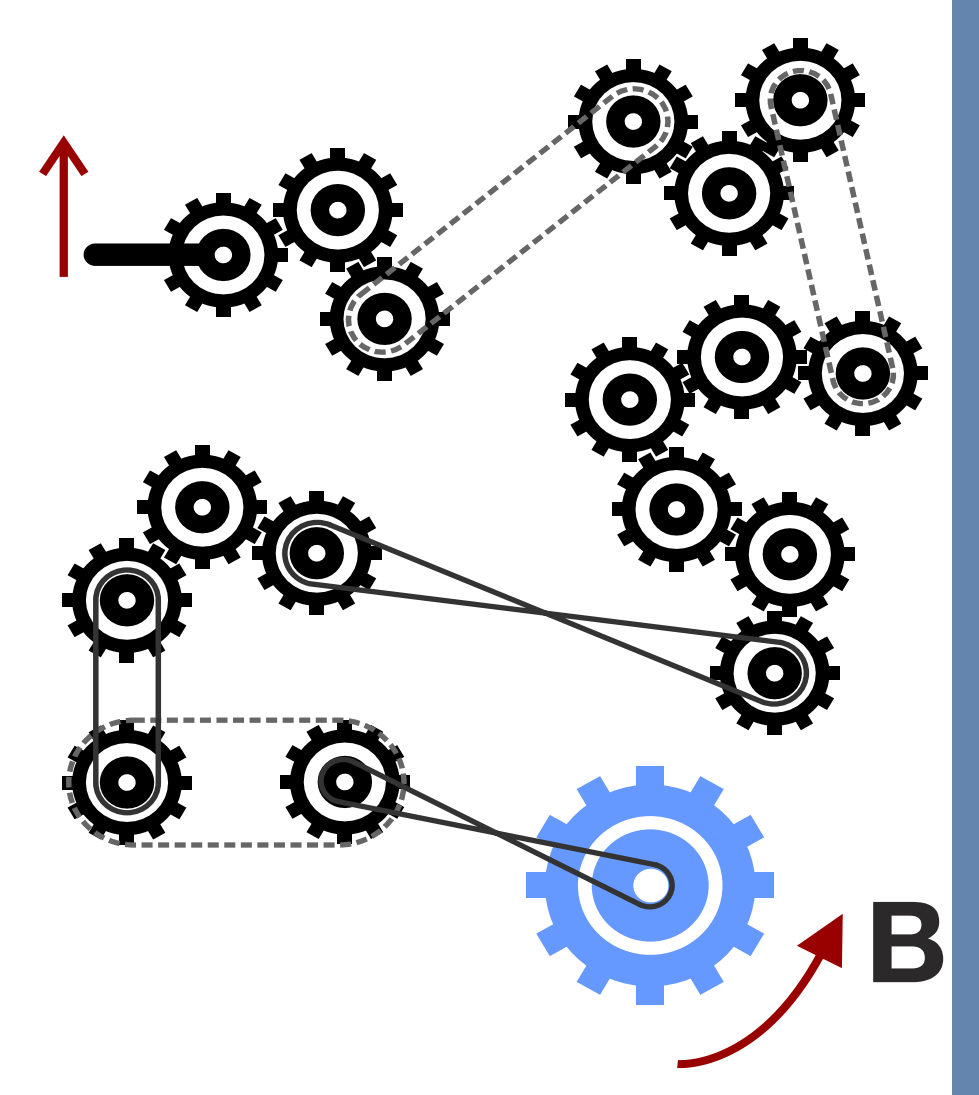

Noch mehr Rätselspaß auf www.raetseldino.de

# EVENTS

**VON RITA FLECKE**

#### **Fotoausstellung Friedrich Seidenstücker. Leben in der Stadt**

Pinakothek der Moderne – Sammlung+ | Säle 22 – 24 Eröffnung: Do, 25.05.2023 | 18.00 | Eintritt frei 26.05.2023 – 24.09.2023

In einer Sonderausstellung zeigt die Stiftung Ann und Jürgen Wilde über 100 Werke des Fotografen Friedrich Seidenstücker und zahlreiche Dokumente aus ihren Sammlungsbeständen.

Friedrich Seidenstücker (1882 – 1966) zählt zu den bedeutenden Chronisten des Alltagslebens im Berlin der Weimarer Republik. Seine atmosphärischen Großstadtaufnahmen erzählen von beiläufigen Ereignissen und Begebenheiten: vom leichten Sonntagsvergnügen und dem beschwerlichen Arbeitsalltag, von Kinderspielen auf der Straße und dem Treiben auf Bahnhöfen und im Zoo. Seidenstücker wirft einen augenzwinkernden, oftmals humoristischen Blick auf die Menschen und das Leben in der Metropole. Seine Fotografien von Kleingewerbetreibenden wie Kutschern, Kofferträgern und Zeitungsverkäuferinnen zeigen jedoch auch die Härten der Großstadtexistenz und lassen im Hintergrund und an den Bildrändern oftmals die Gegensätze der sozialen Realität der Zwischenkriegsjahre sichtbar werden.

Gefördert durch: Herbert-Schuchardt Stiftung

**Öffnungszeiten:** Täglich 10:00 – 18:00 Montags geschlossen Donnerstags 10:00 – 20:00 **Eintrittspreise:** Regulär 10 Euro Ermäßigt 7 Euro Sonntagseintritt 1 Euro

Pinakothek der Moderne Barer Straße 40 80333 München

Prominente werden geknipst (Zoologischer Garten, Berlin), 1930 Fotocopyright © Bayerische Staatsgemäldesammlungen, München  $\boldsymbol{\Theta}$ 

![](_page_19_Picture_12.jpeg)

 $\mathcal{R}$ 

#### **Digitale Sprechstunde ENTER! Digitale Bildung für alle**

Münchner Stadtbibliothek – Gasteig Motorama | Info Obergeschoss Fr, 16.06.2023, 07.07.2023, 14.07.2023, jeweils 16:00 Uhr **Eintritt frei**

Wie nutze ich eine digitale Zeitschrift auf meinem Gerät? Was muss ich beim eBook-Ausleihen beachten? Individuelle Beratung rund um die digitalen Angebote der Münchner Stadtbibliothek. Gerne kann das eigene Gerät mitgebracht werden.

Smartphones, eBooks, Online-Lexika – längst prägen die digitalen Medien unsere Kommunikation und unseren Alltag. Die Reihe ENTER! lädt ein zum neugierigen Blick auf die Gegenwart und die Zukunft der digitalen Gesellschaft. Das Programm richtet sich sowohl an digitale Neulinge als auch an Fortgeschrittene, an Kinder wie Erwachsene. Machen Sie mit, reden Sie mit, erobern Sie mit uns das Netz!

Gasteig Motorama Rosenheimer Straße 30 – 32 81669 München

Grafikcopyright @ Clker-Free-Vector-Images, Pixabay

![](_page_19_Picture_20.jpeg)

Fotocopyright @ Münchner Stadtbibliothek,

copyright@

Münchner

Stadtbibliothek

Urban Comedy Club Mo, 26.06.2023 | 20:00 – 22:00 Uhr **Eintritt frei**

Comedians treten jeden Montagabend im Urban Comedy Club München gegeneinander an – und nur der/die Beste erntet Ruhm und Ehre!

#### $\epsilon$

*Wir fangen um 20 Uhr an, falls ihr noch Popcorn oder Getränke haben wollt, empfehlen wir 30 bis 15 Minuten vor der Show da zu sein.*

Urban Comedy Club Schützenstraße 12 80335 München

![](_page_19_Picture_26.jpeg)

Selbstbestimmt, gleichberechtigt und eigenverantwortlich leben.

## Danke für Ihre Unterstützung

![](_page_20_Picture_2.jpeg)

**Kontakt:**

report@stiftungregenbogen.de info@stiftungregenbogen.de www.stiftungregenbogen.de